https://ntrs.nasa.gov/search.jsp?R=19950017978 2020-06-16T07:28:10+00:00Z

/N-39 ~~ 38Q  $\left| P \right|$ 

NASA Contractor Report 195451

### **DRIGINAL . CONTAINS, f.d. SR ILLESTRATIONS**

# **On the Finite Element Implementation of the Generalized Method of Cells Micromechanics Constitutive Model**

T.E. Wilt *University of Akron Akron, Ohio* 

March 1995

Prepared for Lewis Research Center Under Cooperative Agreement NCC3-368

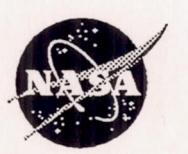

National Aeronautics and Space Administration

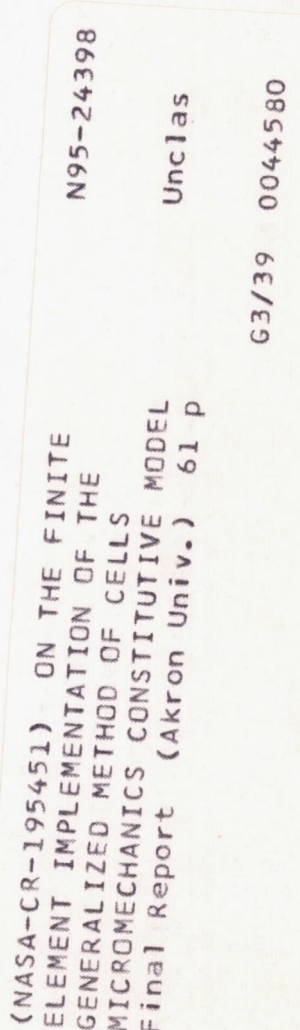

## **On The Finite Element Implementation of The Generalized Method of Cells Micromechanics Constitutive Model**

T. E. Wilt Department of Civil Engineering The University Of Akron Akron Ohio 44325-0604

#### Abstract

The Generalized Method of Cells (GMC),a micromechanics based constitutive model, is implemented into the finite element code MARC using the user subroutine HYPELA. Comparisons in terms of transverse deformation response, micro stress and strain distributions, and required CPU time are presented for GMC and finite element models of a fiber/matrix unit cell. GMC is shown to provide comparable predictions of the composite behavior and requires signficantly less CPU time as compared to a finite element analysis of the unit cell. Details as to the organization of the HYPELA code are provided with the actual HYPELA code included in the appendix.

#### 1.0 Introduction

In the design of aerospace components, the use of composite materials such as metal matrix composites (MMC) are being investigated as a means of obtaining increased operating loads, improved durability, and decreased weight. For example, MMC's are being considered for critical engine components, such as rotors, blades and nozzles which are subjected to high temperature environments under complex load histories. From the analysis standpoint, the use of nonlinear finite element methods will be required for the design and structural response predictions of these components. In addition, there *is* increased interest *in* developing life prediction methods to predict the service life of these components which will also require accurate finite element analysis.

When analyzing a structure using the finite element method a key ingredient *is* the constitutive model as *it* determines how accurate the global response of the structure will be predicted. For structures composed of isotropic materials, there is considerable experience with plastic and viscoplastic constitutive models and their implementation into the nonlinear finite element solution. On the other hand, the development of effective constitutive models for the nonlinear material response of a composite is relatively new. The primary goal in formulating a constitutive model for composite materials is the development of the relationship between the macro strain and the macro stress, i.e. the effective macro stiffness. There are two approaches [2] in modeling the composite material: 1) a macro, equivalent, homogeneous material model, 2) a micromechanics based model. Considering the operating environment that the components will be subjected to, using a micromechanics based material model may be necessary in order to include the many nonlinear mechanisms that occur within the composite, such as, fiber/matrix debonding, localized matrix yielding, matrix cracking, oxidation effects, etc.. These type of effects are believed to be especially important for the life analysis of the component. There has been debate whether or not using a micromechanics based constitutive model in the finite element method *is* feasible with regards to computational expense. This point will be addressed *in*  the following section by examining *some* of the various approaches currently available.

#### **2.0 Computational Aspects**

The general solution algorithm for a nonlinear finite element analysis will be discussed *in* terms of the computational effort required at both the global (structural) level and the local (element) level. This *discussion* will be used to show how the use of micromechanics based models mayor may not significantly increase the computational expense of a nonlinear finite element analysis.

/ ----~

The nonlinear finite element equilibrium equation takes the form,

$$
[\mathrm{K}]^T \{ \Delta \mathrm{U} \} = \{ \Delta \mathrm{R} \} \tag{1}
$$

where  $[K]^T$  is the structural tangent stiffness matrix and the term  $\{\Delta R\}$  is the out-of-balance force vector, i.e.,

$$
\{\Delta R\} = \{F\} - \sum_{l=1}^{n} \int_{-1}^{1} \int_{-1}^{1} \int_{-1}^{1} [B]_{l}^{T} \{\sigma\}_{l} |J| \frac{h_{l}}{t_{c}} dt_{l} dr ds \qquad (2)
$$

Global equilibrium is satisfied by iterating on eqn. (1) until the out-ofbalance force vector  ${ \Delta R }$  is effectively zero (within some predefined convergence tolerance). This global equilibrium equation therefore constitutes the first level of iterations.

From the out-of-balance vector  ${[\Delta R]}$ , eqn. (2), the integral is evaluated at each integration point in the structure. Specifically, at each integration point, the global finite element solution provides the current strain state and the current element stress  $\sigma$  is obtained from the evaluation of the local constitutive model. That is, the constitutive model calculates the current stress and should provide the current material stiffness at that point. Thus a micromechanics model needs to be able to take the macro/composite strain and, after performing a local stress/strain analysis on the RVE, provide the current macro/composite stress state and equivalent composite material stiffness. Having the current equivalent composite material stiffness will allow the use of a tangent stiffness matrix in the global equilibrium equation (1). The advantage of using a tangent stiffness is the increased rate of convergence in the global equilibrium iterations, with a quadratic rate obtainable if a properly formulated local tangent stiffness is utilized.

It is apparent that the next important level of computations is at the integration point. Here, one may or may not encounter local level iterations which will depend on the type of constitutive model being used. For clarity in the following discussion, assume that the material at the integration point in question is isotropic.

IT for example, a classical plasticity model is used, the radial return algorithm, which is commonly used, requires local level iterations in order to return the stress to the yield surface, an example of which is given in [11]. Another class of material models would be the continuum-based viscoplastic models. These rate dependent models contain flow and evolution equations which must be integrated in time. This integration is performed using either an explicit or implicit integration method. If an explicit integrator is used, for example forward Euler, no additional local iterations are required. But it is well documented that such explicit methods are conditionally stable and may require small global time steps in order to achieve convergence. Solving a highly nonlinear structural problem with many small time steps becomes computationally expensive. As a result, the use of implicit integrators are increasingly being used since they are far more robust for integrating the numerically "stiff" viscoplastic rate equations and provide unconditional stability, thus allowing larger time steps to be used. But, due to their implicit formulation, local interations are required.

From the above discussion, it is apparent that two levels of iterations are typically required to solve highly nonlinear finite element problems: 1) global equilibrium, and 2) local constitutive model iterations. These multiple levels of iterations are what makes nonlinear finite element solutions inherently computationally expensive. Therefore, it is critical that any micromechanics constitutive model be accurate yet efficient.

Any micromechanics method which is based upon a finite element RVE becomes in effect a finite element analysis within a finite element analysis. A complete nonlinear finite element analysis must be performed to take the current macro strain state provided by the finite element solution and produce the current stress state in the RVE. Note that at this point, only the micro stress/strain states exist. Additional computations are still required to convert the micro (constituent) stresses to an equivalent macro composite stress state and calculate the equivalent macro material stiffness. An example of a finite element based method is that presented by Wu et. al. [15]. In this method a RVE for a periodic hexagonal array (PHA) finite element model is used to preform the micromechanics analysis and calculate the instantaneous macro composite material stiffness. The PHA model in effect serves as the local constitutive model and is called at each integration point in the structure. The ultimate objective of a micromechanics analysis is the calculation of the equivalent macro material stiffness. In this regard, a so-called equivalent homogeneous volume, EHV, is introduced. The EHV is defined by the equivalent macro instantaneous material parameters which are considered as unknowns. These material parameters are determined by applying the same periodic boundary conditions to the EHV as are applied to the RVE. Iterations are then performed until equilibrium is attained such

<sup>I</sup>\_\_\_ J

that the EHV and RVE have the same total energy change. One can see that the level of computational effort is increased. In addition, each finite element in this RVE has a constitutive model which must be evaluated and, as discussed above, mayor may not require local iterations in its calculations. It is stated in [15] that accurate calculation at each material point requires substantial effort which would need to be repeated many times in a typical nonlinear finite element analysis.

~'~-----'.'-'. ~- ...... \_ --- -\_.\_--\_.\_----.\_--

•• ~-----'- .-~------------- ---.-\_ \_ \_ \_ c •• \_\_\_ ~~

Another, more general, finite element based approach is that of Fish and Wagiman [7] which is applicable to both periodic and non-periodic domains. That is, the solution or the microstructure may be periodic or non-periodic. In this approach, the homogenized material properties are based upon the displacement field of the unit cell which is obtained by solving the finite element model of the unit cell for the six different loading conditions. In addition, in this "multiscale" finite element method, two finite element meshes may be used. A "macro" mesh is used for the global problem which is the part of the structure where the composite microstructure and the solution is periodic. A second ''micro'' mesh is used for the local problem where either the solution or the microstructure is not periodic. This produces a coupled global/local problem which, as described in [7], requires an iterative solution process.

From the above discussion, it is apparent that while the use of finite element based micromechanics models provide significant capabilities, the associated computational expense (time and memory) and complicated algorithms make them less attractive. The use of parallel computers and parallelized/optimized code [13J in order to decrease computation time limits the usefulness of the method since such sophisticated computer resources are not commonly available.

In order to reduce the computational expense, an efficient micromechanics model should be more analytical in nature in which closed form expressions are available for the macro/micro relationships. This class of models are based upon micromechanics but include various assumptions in order to derive semi-analytical expressions for the effective composite stiffness and relationships between macro and micro stress and strain.

Svobodnik et. aL [12] use the vanishing fiber diameter model of Dvorak and Bahei-EI-Din [6] in the context of the finite element method. In the vanishing fiber model, the fibers are assumed to behave elastically to failure and any effects of fiber interaction are neglected. The result is a simple model which gives the equivalent macro response of the composite expressed in terms of the constituent properties and their volume fractions. Svobodnik [12] demonstrates that the model may be implemented into the ABAQUS finite element code with relative ease. There are limitations of the vanishing fiber model. The first is neglecting any fiber interaction effects. It has been shown that packing arrangement, i.e. square, hexagonal, etc., does have an effect on the transverse response of the composite [3]. A second limitation of the model is the inability to capture specific micro stress/strain distribution effects such as localized yielding in the matrix [12] due to its assumption of homogeneous stress and strain fields in the fiber and matrix. Such a limitation is important if accurate micro stress and strain is necessary as in the case of damage/life analysis of the composite. With these limitations, it is believed that any benefit of using a micromechanics based model have been lost. The choice of micromechanics-based models is either a simplified model which provides the necessary macro composite stress strain relation but because of its simplified form is not able to provide micro stress strain information in sufficient detail. On the other hand, finite element based micromechanics models do provide detailed (depending on mesh density) fiber and matrix stress and strain distributions but at the cost of significant computational expense in terms of the microlevel analysis and the calculation of the current macro composite material stiffness. Thus the "best" micromechanics model would be a combination of the above two approaches, that is, it would provide sufficiently detailed microlevel stress and strain distributions and a macro composite material stiffness in an efficient manner.

In this regard, the Generalized Method of Cells (GMC) micromechanics model of Paley and Aboudi [9] is believed to satisfy the above requirements. GMC is an extension of Aboudi's earlier method of cells [1] in that GMC now allows for more than 4 subcells to describe the fiber and matrix phases. By having a variable number of sub cells provides significant flexibility in modeling a variety of RYE's, for example different fiber shapes, fiber packing arrangements, inclusion of a fiber/matrix interface layer, etc. Some typical RVE's constructed using GMC are shown in Figure 1. In addition, one of the noteworthy features of the GMC model is that it provides an analytical constitutive expression for the composite as well as macro-micro relations for stress and strain. Thus no iterations are required, as in a finite element based model, to obtain the current macro composite material stiffness. Yet, as will be shown in the following sections, GMC provides detailed microlevel stress and strain distributions which are comparable to those obtained from a finite element RVE analysis.

Some details of GMC pertaining to its implementation in the HYPELA subroutine in MARC will be briefly outlined below. Additional theoretical details may be found in [9].

### 3.0 Generalized Method of Cells: The HYPELA Subroutine

As mentioned in section 1, one of the uses for an efficient micromechanics model would be in the finite element method. In order to access the requirements of a micromechanics model in terms of CPU time and overhead, i.e. memory/storage requirements, the GMC model has been implemented into the finite element code MARC through the use of the user subroutine HYPELA [8]. The subroutine HYPELA is provided for users to implement their own constitutive models into MARC. The implementation of GMC into a HYPELA format was relatively straightforward. The main subroutine is HYPELA which contains all of the micro and macro relationships that comprise GMC. A branch is made to the desired constitutive model for each sub cell material. The equations below are presented in the same order in which they appear in the HYPELA subroutine. One of the key parts of GMC is the formation of the A-matrix. This matrix consists of submatrices which contain quantities defining the material constants and the geometry of the individual subcells. The A-matrix is partitioned in the HYPELA subroutine as follows,

$$
\mathbf{A} = \left[ \begin{array}{ccc} \mathbf{A}_M & \mathbf{0} & \mathbf{A}_M \\ \mathbf{A}_G & \mathbf{J} & \mathbf{0} \end{array} \right] \tag{3}
$$

Let the submatrix  $A^*$  be defined as,

$$
\mathbf{A}^* = \left[ \begin{array}{c} \mathbf{A}_M \\ \mathbf{A}_G \end{array} \right] \tag{4}
$$

where  $A^*$  is a square matrix with dimensions  $N_{\beta}xN_{\gamma}$ . Also define K as,

$$
\mathbf{K} = \left[ \begin{array}{c} \mathbf{0} \\ \mathbf{J} \end{array} \right] \tag{5}
$$

and  $A^P$  as

$$
\mathbf{A}^P = \left[ \begin{array}{c} \mathbf{A}_m \\ \mathbf{0} \end{array} \right] \tag{6}
$$

In the above matrices, the matrix  $A_M$  involves the elastic material properties of the subcell and the matrix  $A_G$  involves the geometry of the subcell and the matrix J relates the average composite strain to the average subcell strain.

The only necessary modification to the code included in Appendix A is the linking of a matrix routine for the inversion of the A matrix. It will be noted that in the present code, two linpack subroutines, i.e. SGEFA and SGESL, were originally used for this purpose. The calls to these subroutines are left in the code to show the proper location for the matrix inversion subroutine call. Also note that since only the elastic material constants are being used, it is only necessary to fonn the A matrix at the initial time step. On the other hand, if viscoplasticity (tangent stiffness) or damage effects are to be included in the stiffness, the A matrix would need to be calculated at each time step.

Once the A-matrix has been fonned, the effective macro composite elastic stiffness may be calculated from,

$$
\bar{C} = \frac{1}{hl} \sum_{\beta=1}^{N_{\beta}} \sum_{\gamma=1}^{N_{\gamma}} h_{\beta} l_{\gamma} C^{(\beta \gamma)} \mathbf{A}^{(\beta \gamma)}
$$
(7)

in which  $C^{(\beta\gamma)}$  is the subcell elastic stiffness. Note that calculating the critical macro stress/strain relationship necessary for the global finite element solution only required straightforward matrix multiplication operations.

Another advantage of GMC is that the inelastic response of the constituents may be modeled using either a plastic or viscoplastic constitutive model. The quantity  $\dot{\vec{\epsilon}}^{I(\beta\gamma)}$  is the inelastic strain rate in the subcell and calculated by calling the appropriate constituent constitutive model subroutine. In the current implementation, an isothermal Bodner-Partom [5] viscoplastic material model is included. Additional material models can be included with relative ease. Note that both the viscoplastic material constants for the Bodner-Partom model and the elastic material constants are defined in the HYPELA/GMC subroutine. The viscoplastic constants are stored in the two dimensional array VPROB and currently is dimensioned for two different materials having a maximum of 12 viscoplastic constants per material. Note that the constitutive model calculates the inelastic strain rate for each subcell. That is the matrix subcell inelastic strain,  $\dot{\epsilon}^{I(\beta\gamma)}$ , is calculated from the flow law,

$$
\dot{\epsilon}^{I(\beta\gamma)} = D_0 \exp\left\{-\frac{1}{2} \left( \frac{(Z^I + Z^D)^2}{3J_2} \right)^n \right\} \frac{s_{ij}}{\sqrt{J_2}} \tag{8}
$$

- --- -- --~ -- -- ---- ~--- -- - - -- - - -- - - -

From the individual subcell inelastic strain rates, the macro composite inelastic strain rate,  $\dot{\vec{\epsilon}}^I$ , is calculated from,

$$
\dot{\bar{\epsilon}}^I = C^{-1} \frac{1}{hl} \sum_{\beta=1}^{N_\beta} \sum_{\gamma=1}^{N_\gamma} h_\beta l_\gamma C^{(\beta \gamma)} [\mathbf{A}^{P(\beta \gamma)} \dot{\epsilon}_s^P - \dot{\bar{\epsilon}}^{P(\beta \gamma)}]
$$
(9)

and is stored in the array EPG.

The average subcell total strain rate,  $\dot{\bar{\epsilon}}^{(\beta\gamma)}$ , is stored in the array ES and is calculated from the relation,

$$
\dot{\bar{\epsilon}}^{(\beta\gamma)} = A^{*-1(\beta\gamma)} K \dot{\bar{\epsilon}} + A^{P(\beta\gamma)} \dot{\epsilon}_s^I
$$
 (10)

The average subcell stress rate,  $\dot{\bar{\sigma}}^{(\beta\gamma)}$ , is stored in the array SS and is found from

$$
\dot{\bar{\sigma}}^{(\beta\gamma)} = C_{ijkl}^{(\beta\gamma)} (\dot{\bar{\epsilon}}_{kl}^{(\beta\gamma)} - \dot{\bar{\epsilon}}_{kl}^{I(\beta\gamma)})
$$
(11)

where  $C_{ijkl}^{(\beta\gamma)}$  is the elastic material stiffness of the  $(\beta\gamma)$  subcell.

The macro composite strain rate,  $\dot{\bar{\epsilon}}$  is stored in the array EG and is calculated from the solution of the global (structural) finite element solution. Note that in HYPELA, MARC provides the current strain increment in the array DE and the rate is simply obtained by dividing each component by  $\Delta t$ . Finally, the macro composite stress,  $\dot{\bar{\sigma}}$ , is obtained from the expression,

$$
\dot{\bar{\sigma}} = \bar{C}(\dot{\bar{\epsilon}} - \dot{\bar{\epsilon}}^I) \tag{12}
$$

and is stored in the array SG.

Before leaving the subroutine HYPELA it is necessary to integrate the above rate equations. Presently, the calculations in HYPELA are performed in a sequence that is consistent with a simple forward Euler integration scheme. The current solution at time  $t + \Delta t$  is found from,

$$
x^{t + \Delta t} = x^t + \Delta t \dot{x}|_t \tag{13}
$$

where *x* is an array containing all of the macro and micro variables and the array  $\dot{x}$  contains the rates which are evaluated based upon the previous converged solution at time t. In the subroutine HYPELA the array SIGAL is used to store the current total values of the stress, strain and internal state field variables, while the array DSIGAL stores the rate of the stress, strain and internal state field variables. These arrays are arranged identically. The first 37 positions are used to store the macro (composite) state variables which consist of total strain (6), Cauchy stress (6), inelastic strain (6), room for two internal state variables (12), thermal strains (6) and current temperature, in this order. The micro (subcell) quantities are then stored in "blocks" of 36 which are organized according to the description given above for the macro quantities with the exception that no temperature variable is stored. Presently, the arrays are dimensioned for a maximum of 49 subcells.

When the user subroutine HYPELA is used, MARC solves for global equilibrium using the initial strain form of the equilibrium equation, i.e. ,

$$
[\mathbf{K}^c] {\{\Delta \mathbf{U}\}}^{op} =
$$
  

$$
{\{\mathbf{F}\}} - \sum_{l=1}^n \int_{-1}^1 \int_{-1}^1 \int_{-1}^1 [\mathbf{B}]_l^T {\{\sigma\}}_l |J| \frac{h_l}{t_c} dt_l dr ds - \int_V [\mathbf{B}]^T [\mathbf{C}]^e {\{\Delta \epsilon\}}^I dV \qquad (14)
$$

where  $[K^e]$  is the global elastic stiffness. As a result, the macro composite stress is placed in the vector S, the current inelastic strain increment is placed in the vector G, and the macro composite elastic stiffness is placed in the array D so that they may be passed back to the main MARC program.

#### 4.0 Generalized Method of Cells Evaluation

- -- ~-- <sup>~</sup>

In order to access the accuracy of GMC, a series of comparisons were performed with finite element meshes representing the fiber and matrix unit cell. The finite element meshes used are shown in Figure 2. Material constants for a SiC fiber and Ti-1S-3 matrix at 426C were used in the present analysis. The unit cell was subjected to a tensile load under strain control with the strain rate being O.OOl/s to a maximum macro transverse strain of 0.02.

#### 4.1 Macrolevel: Deformation Response

The results for longitudinal response were identical for all of the finite element meshes and the GMC models. This is to be expected since even a simple rule of mixtures model can adequately predict the longitudinal response. However, the transverse response requires more accurate modeling of the unit cell. The transverse deformation response for the composite is shown in Figure 3.

- ---- <sup>~</sup>.. -- ... \_-- -- - ---.... - .\_-

From Fig. 3, the 4 finite element mesh grossly over-predicts by approximately 42% the transverse response as compared to the 4-cell GMC model. The response for the 16 finite element mesh is approximately 4% too stiff, while the response for the 64 finite element mesh is approximately 2% softer. Note however that the 49-cell GMC model gives a softer response than the 4-cell model by approximately 8%. As a result, a 196-cell GMC model was analyzed and its response matched that of the 49-cell model. Thus the 49-cell model has converged to the correct transverse response of the composite. The 272 finite element mesh is approximately 5% stiffer than the 49-cell GMC model. Finally, a finite element mesh of 1088 elements was used to match the response of the 49-cell GMC model. A note should be made that it may be possible to match the 49-cell response using a smaller finite element mesh. As may be noted from figure 2, the 1088 mesh was obtained by simply refining the 272 mesh by subdividing each element into four elements. Thus the 1088 element mesh may not be the "optimal" mesh using the minimum number of elements required to converge with the 49-cell GMC model. In any case, a finite element mesh larger than 272 elements is required to match the response of a 49-cell GMC model. The implications of requiring such a large finite element model will be discussed in section 4.3.

#### 4.2 Microlevel: Stress and Strain

- ~ ~ ... - - \_. \_\_ .. ---.-... --

The other aspect of choosing a micromechanics model is how accurate the microlevel fields are predicted. Of particular interest are the stress and inelastic strain distributions. Figure 4 shows the effective stress, J*<sup>2</sup> ,* distribution for the 49-cell model and the 64 finite element mesh. Note how the distributions compare in both distribution and magnitude. Figure 5 shows the effective inelastic strain distribution for the GMC and finite element models. Again, the distribution and magnitudes are comparable. One interesting note is with regards to the in-plane shear stress distribution. Inherent in the GMC method is the uncoupling of the shear and normal stress components. That is, for a given applied normal stress, a shear stress will not be produced.

As a result, there is a state of zero shear stress in the unit cell for the present tensile test. On the other hand, there is a shear stress present in the finite element solution. Figure 6 shows the shear stress distribution for the finite element model. It is interesting to note that even with the absence of any shear stress component, GMC still accurately predicts the macro transverse deformation response. This maybe attributed to the fact that the effective stress distribution does match that of the finite element solution [4]. Since the viscoplastic model is "driven" by  $J_2$ , the deformation response should be comparable. However, the implications of GMC's lack of shear stress distribution may surface when considering other aspects such as damage modeling. For example, fiber/matrix debonding which may be a function of the local shear stress in the interface region. Such issues are currently being addressed in ongoing research.

#### 4.3 Computation Time Comparisons

The goal is to be able to analyze composite structures at both the macro and micro levels [2]. That is, to analyze the response of the structure (macrolevel) and then, at various points in the structure, go to the microlevel and determine the stress, strain and other internal state variables in the constituents of the composite. This type of macro/micro analysis capability is believed to be important when trying to capture the damage mechanisms occurring at the fiber/matrix level which in turn affect the life of the structure.

In the context of the finite element method, these micro analyses would be performed at each integration point. Recall that when forming the finite element local stiffness matrix, a constitutive model is called at each integration point where for a given strain state, the corresponding updated stress state and the material stiffness is returned. Thus, the 49-cell GMC model, contained in HYPELA, would be evaluated at each integration point. Similarly, one of the finite element models, either the 272 or 1088 element mesh depending on the desired accuracy, would have to be evaluated at each integration point.

To study GMC, only a single finite element was used. Therefore, the total CPU time was then divided by eight (eight integration points per element) to obtain the approximate CPU time at one integration point. On the other hand, since the finite element model of the fiber/matrix unit cell would have to be analyzed at each integration point, the total CPU time was used for comparison to GMC.

- --\_.\_-- - - ---------\_. --- \_ .. \_- --- <sup>j</sup>

With the above in mind, direct comparisons in terms of CPU time with the 4, 16, 64, 272 and 1088 finite element models of the fiber/matrix unit cell and the 4 and 49 cell GMC models were performed. A second reason for using a 49-cell model was that if other RVE's are used to represent other fiber architectures (hexagonal pack, interface layer, etc.) the GMC RVE would consist of 49 cells on average [3].

All of the results presented in the Tables were generated on the Cray-YMP at NASA Lewis Research Center. Also, all of the results presented have been normalized with respect to the CPU time for the GMC model under comparison. In Table 1, if the 49-cell GMC model requires 1 CPU unit, a finite element analysis using 1088 elements that provides the equivalent accuracy, in terms of transverse displacement, requires approximately 3550 CPU units. This clearly demonstrates the penalty one has to pay in terms of the overhead required for the finite element method and the substantial savings in CPU time the GMC method provides. One must also realize that the solution times reported here are only for the stress analysis portion of the unit cell. Determining the current equivalent inelastic macro and micro properties has not been performed. This phase will require what is believed to be significant computation time. Further details of the calculations that would be required in this phase may be found in [14].

An alternative approach to the above micromechanics models are the phenomenological continuum-based models. This class of models treat the composite as an homogenous anisotropic material in which no distinction is made between the fiber and matrix constituents. Therefore no micro stressstrain information is available. One of the arguments for using such models is that they provide the necessary macro relationships required in a structural analysis and are believed to require the minimum amount of computation time. For comparison purposes, Robinson's viscoplastic, transversely isotropic continuum-based model [10] was characterized for the SiC/Ti-15- 3 composite. The viscoplastic model was then implemented into MARC through the HYPELA subroutine. Again as in the case of the GMC model, a single finite element was used and the total CPU time was divided by eight to obtain the approximate CPU time for one integration point. The same tensile strain control test, as described above, was performed. Comparisons of the CPU time for the GMC, finite element and continuum-based models are given in Table 2. Note that the continuum model is 20% faster than the 4-cell GMC model and 80% faster than the 49-cell GMC modeL Of course, one needs to keep in mind that the GMC models provide additional information on the micro (constituent) level that the continuum-based models do not provide.

#### 5.0 Conclusions

The Generalized Method of Cells micromechanics model has been implemented into the finite element code MARC through the use of the user subroutine HYPELA. The implementation was found to be rather straightforward requiring no more effort than other implementations of "standard" constitutive models, for example the continuum-based viscoplastic model of Robinson which was also used in a HYPELA subroutine for this work.

It was found that the finite element method requires a significant number of elements in order to adequately predict the transverse deformation behavior of the composite. As a result, the computation time far exceeds that required by the GMC model. An important point is that the CPU time reported for the GMC model includes the calculations for the necessary macro stress-strain relations, i.e. current RYE material stiffness. While CPU times reported for the present finite element analyses are only for performing the nonlinear stress analysis on the RYE. Additional calculations, producing larger CPU times, are required to obtain the current RVE material stiffness. The speed of GMC is attributed to the analytical expressions for the macro/micro stress strain relationships and for the macro composite stiffness.

The GMC model has been shown to provide accurate effective stress, *(J2*  form), stress and inelastic strain distributions. One important observation is the lack of any micro shear stress components for the GMC model. As noted, this does not appear to affect the deformation response predictions of GMC, but how this limitation would affect particular life prediction damage models, which may depend on specific micro stress components, needs to be investigated further. For example, how would an interfacial debonding criteria, which may be a function of the local in-plane shear stress, be affected? Research in the area of life analysis is currently in progress.

#### 6.0 Acknowledgement

This work was performed under NASA cooperative grant NCC3-368. The grant monitor is Dr. Steven M. Arnold.

- - ---- - ----\_.\_---- ---.... ---- \_\_ 1

#### 7.0 References

- 1. Aboudi, J., "Mechanics of Composite Materials: A Unified Micromechanical Approach" , Elsevier, 1991.
- 2. Arnold, S.M. and Castelli, M.G.: "Continuum Based Theorectical and Experimental Studies in Deformation and Damage of MMCs at NASA-Lewis: Progress and Trends", Comp. Engng., Vol. 4, No. 8, pp. 811-828, 1994.
- 3. Arnold, S.M., Wilt, T.E. , and Pindera, M.J.: "Impact of Fiber Architecture on the Inelastic Response of Metal Matrix Composites Via the Generalized Method of Cells (GMC)", HITEMP Review 1994, NASA CP 10146, pp. 30:1-14, 1994.
- 4. Arnold, S.M. Wilt, T.E., Saleeb, A.F., and Castelli, M.G.: "An Investigation of Marco and Micromechanical Approaches for a Model MMC System", HITEMP Review 1993, NASA CP 19117, pp. 52:1-12, 1993.
- 5. Bodner, S.R. and Partom, Y.: "Constitutive Equation for Elastic-Viscoplastic Strain Hardening Materials", Jnl. Appl. Mech., Vol. 42, pp. 385- , 1975.
- 6. Dvorak, G. J., and Bahei-El-Din, Y. A., "Plasticity Analysis of Fibrous Composites", J. Appl. Mech., Vol. 49, pp.327-335, 1982.
- 7. Fish, J. and Wagiman, A. "Multiscale Finite Element Method for a Locally Nonperiodic Heterogeneous Medium", Comp. Mech., 12, pp. 164-180, 1993.
- 8. MARC K6 User Subroutines/Special Routines, Volume D, MARC Analysis Research Corporation, Palo Alto, California, 1994.
- 9. Paley, M. and Aboudi, J., "Micromechanical Analysis of Composites by the Generalized Cells Model," Mechanics of Materials, Vol. 14, pp. 127-139, 1992
- 10. Robinson, D. N. , and Duffy, S. F. , "Continuum Deformation Theory for High Temperature Metallic Composites", J. Eng. Mech., vol. 116, n. 4, pp. 832-844, 1990.
- 11. Simo, J. C. and Taylor, R. L., "A Return Mapping Algorithm for Plane Stress Elastoplasticity", Int. J. Num. Meth. Engng., Vol. 22, pp. 649-670, 1986.
- 12. Svobodnik, A. J., Bohm, H. J., and Rammerstorfer, F. G., "A 3/D Finite Element Approach For Metal Matrix Composites Based On Micromechanical Models", Int. J of Plasticity, Vol. 7, pp. 781-822, 1991.
- 13. Swan, C. C., "Techniques for Stress- and Strain-controlled Homogenization of Inelastic Periodic Composites", Comp. Meth. Appl. Mech. Engng. , 117, pp 249-267, 1994.
- 14. Teply, J. L. and Reddy, J. N., "A Unified Formulation of Micromechanics Models of Fiber-Reinforced Composites" , in Inelastic Deformation of Composite Materials, IUTAM Symposium, Troy, New York, May 29 - June 1, 1990.
- 15. Wu, J. F., Shepard, M. S., Dvorak, G. J. , and Bahei-EI-Din, Y. A., "A Material Model for the Finite Element Analysis of Metal Matrix Composites", Composites Science and Technology, Vol. 35, pp. 347- 366, 1989.

| <b>GMC</b> |                                  | Finite Element                                     |             |  |  |     |                      |
|------------|----------------------------------|----------------------------------------------------|-------------|--|--|-----|----------------------|
| case       |                                  | CPU time    mesh size →   4   16   64   272   1088 |             |  |  |     |                      |
| $4$ -cell  |                                  | $1.(1.17s)$ CPU time                               |             |  |  |     | 21 25 115 1130 15000 |
|            | 49-cell   $1.(5.07s)$   CPU time |                                                    | $5^{\circ}$ |  |  | 261 | 3550                 |

Table 1: CPU Time Comparisons

1- -- - . - --- -. - ---.--------- .. --- - - - ----- - .-.--. \_\_\_\_\_\_\_\_\_\_\_\_ . \_

Table 2: Model Comparisons

| case      | <b>GMC</b> |      | $F.E. (272)$ Continuum |
|-----------|------------|------|------------------------|
| $4$ -cell | (1.17s)    | 1130 |                        |
| 49-cell   | 1.(5.07s)  | 261  |                        |

 $\lambda$ 

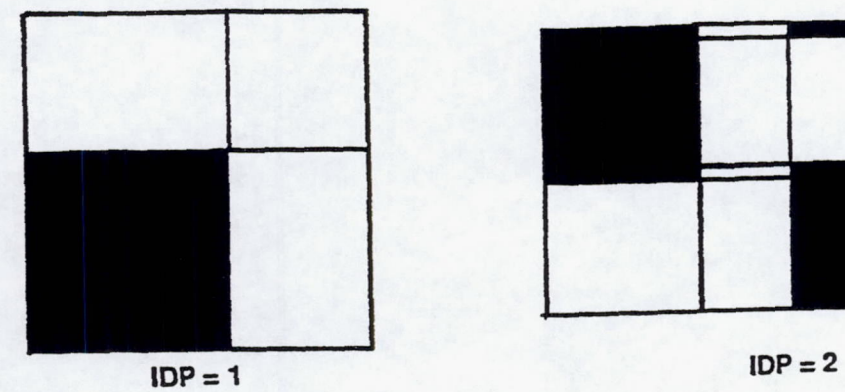

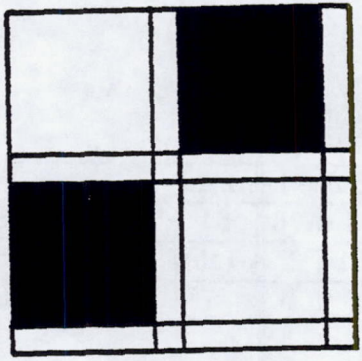

$$
IDP = 3
$$

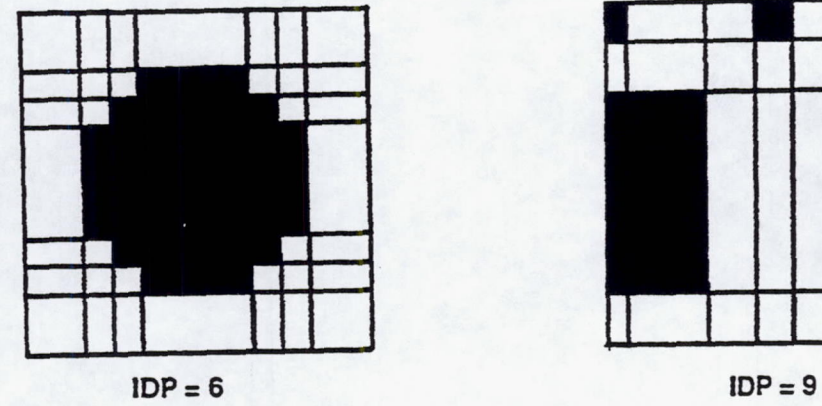

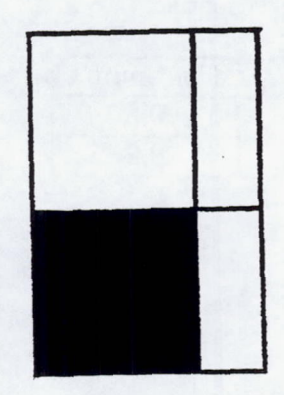

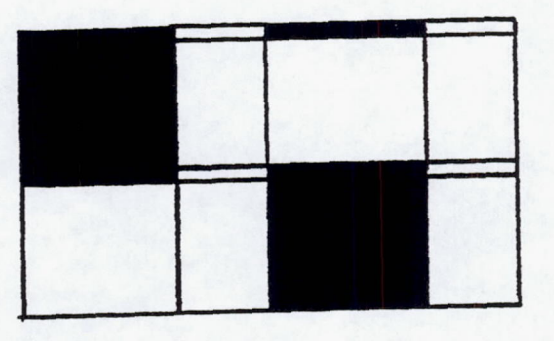

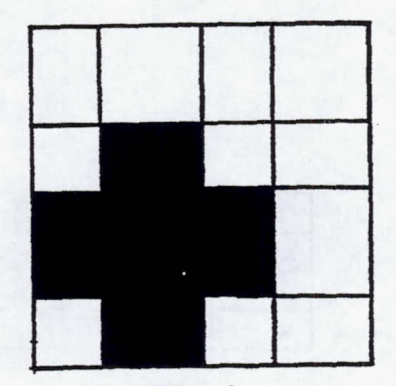

**IOP=3 IOP= 4** 

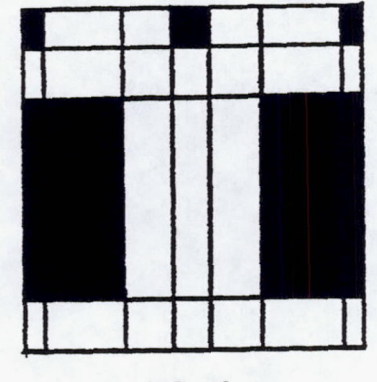

~- -------- --------- -----------+"- <sup>J</sup>-- ------ - 1--

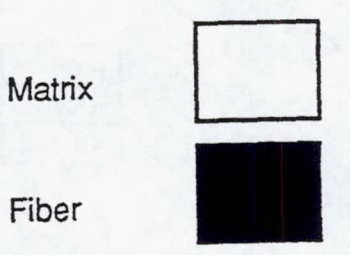

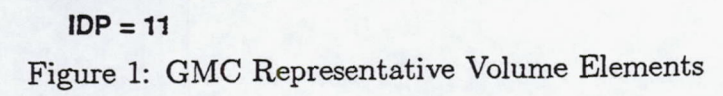

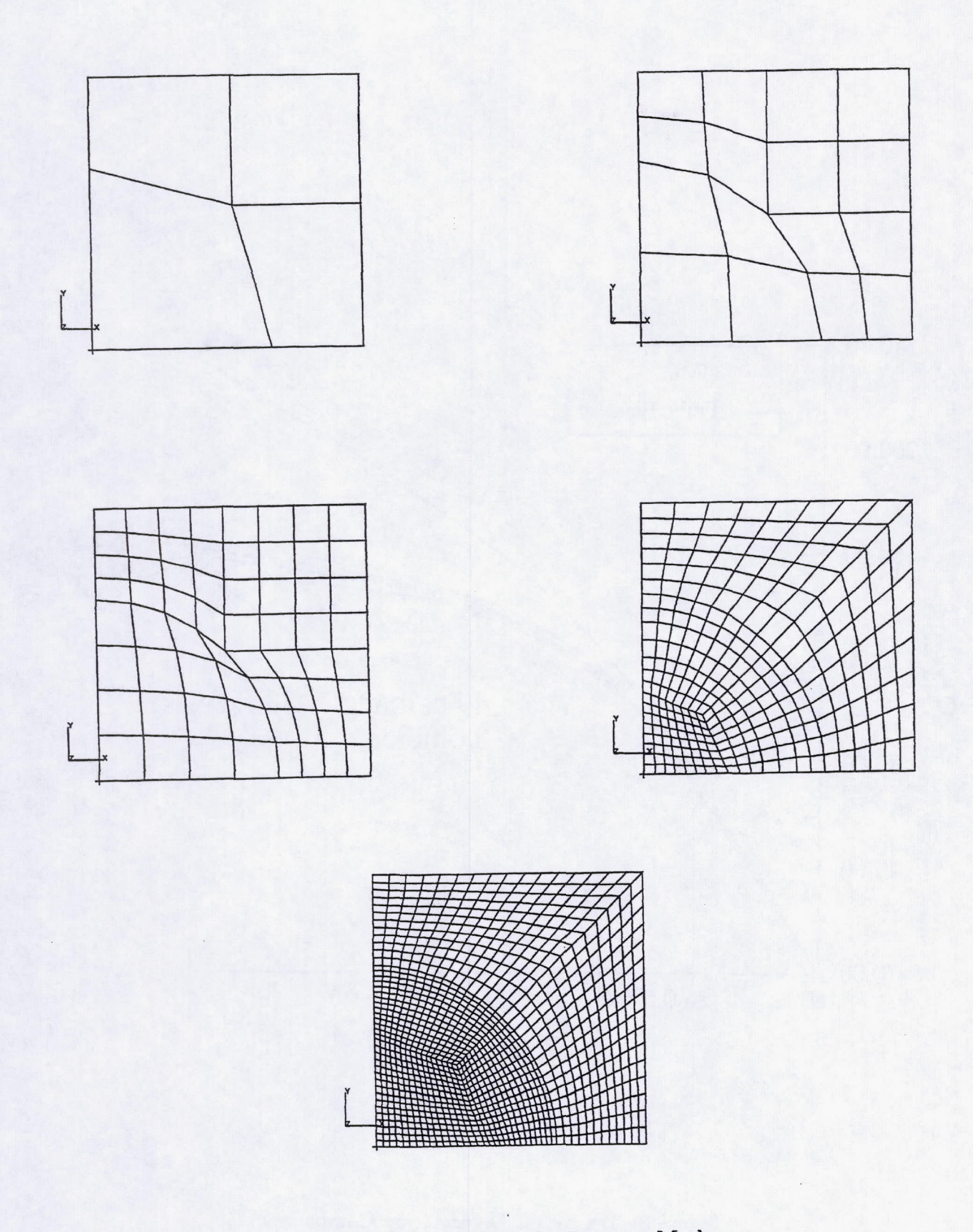

Figure 2: Unit Cell Finite Element Meshes

**19** 

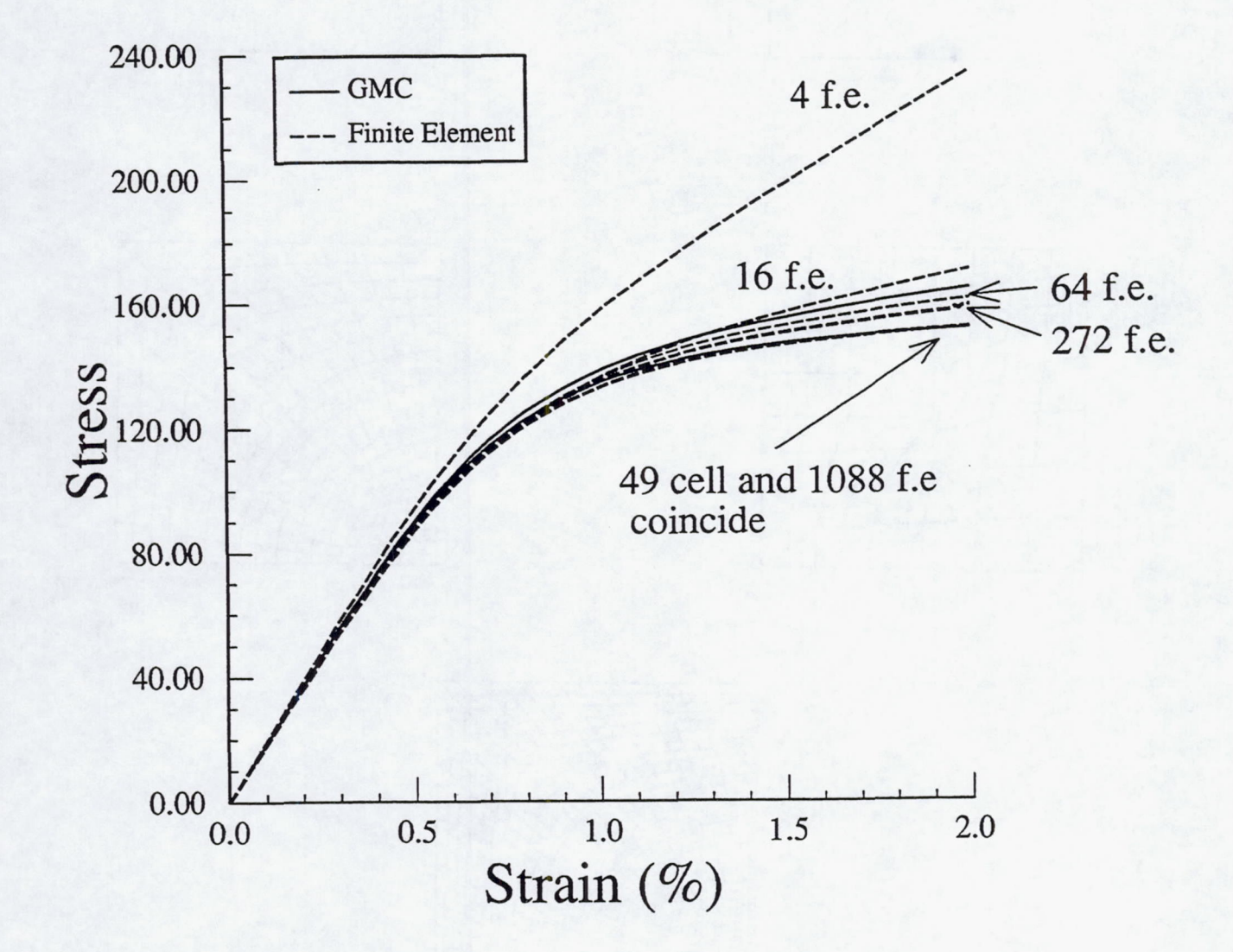

Figure 3: Transverse Deformation Comparison

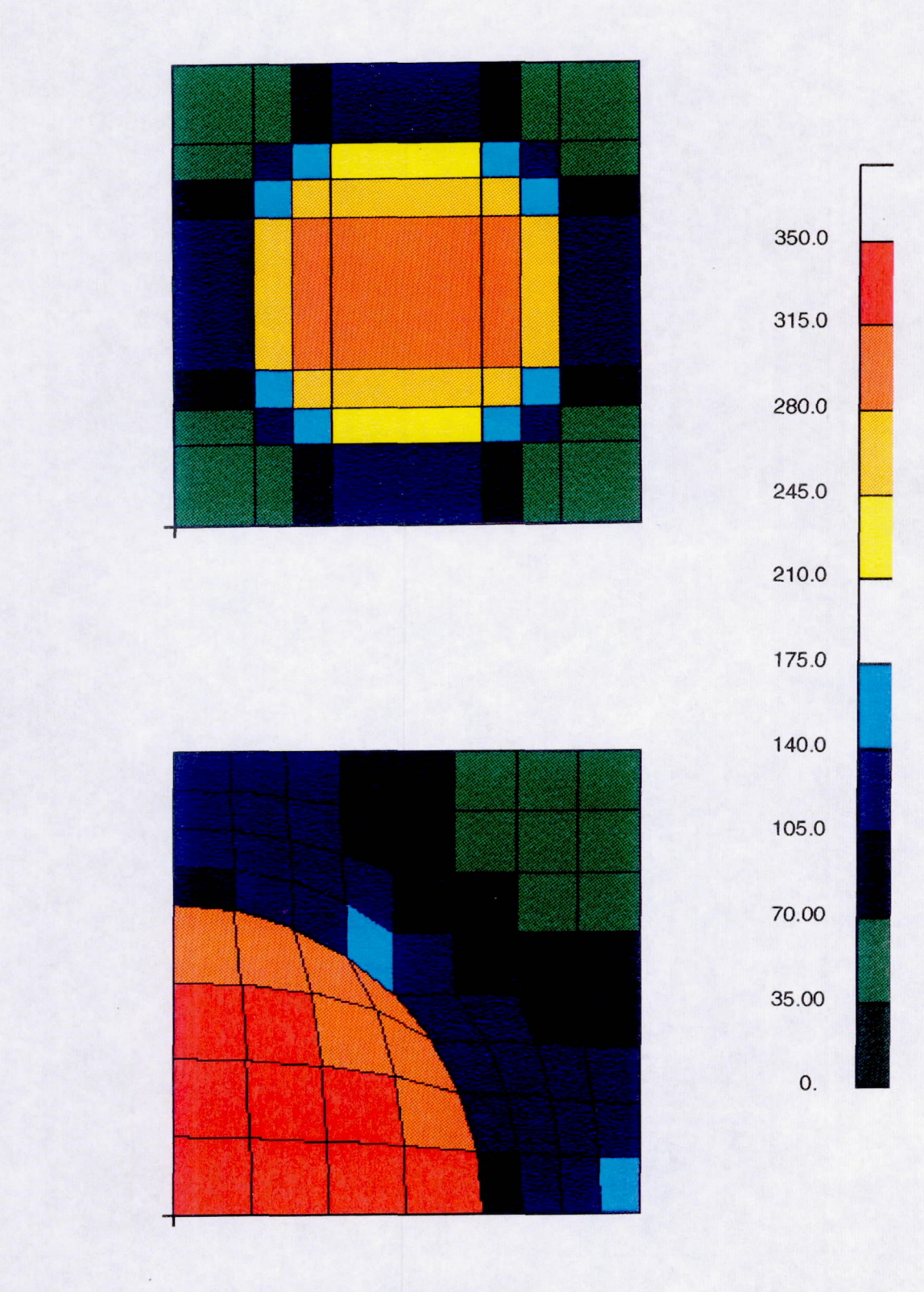

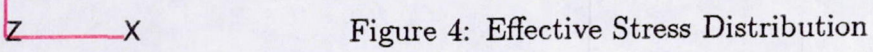

y

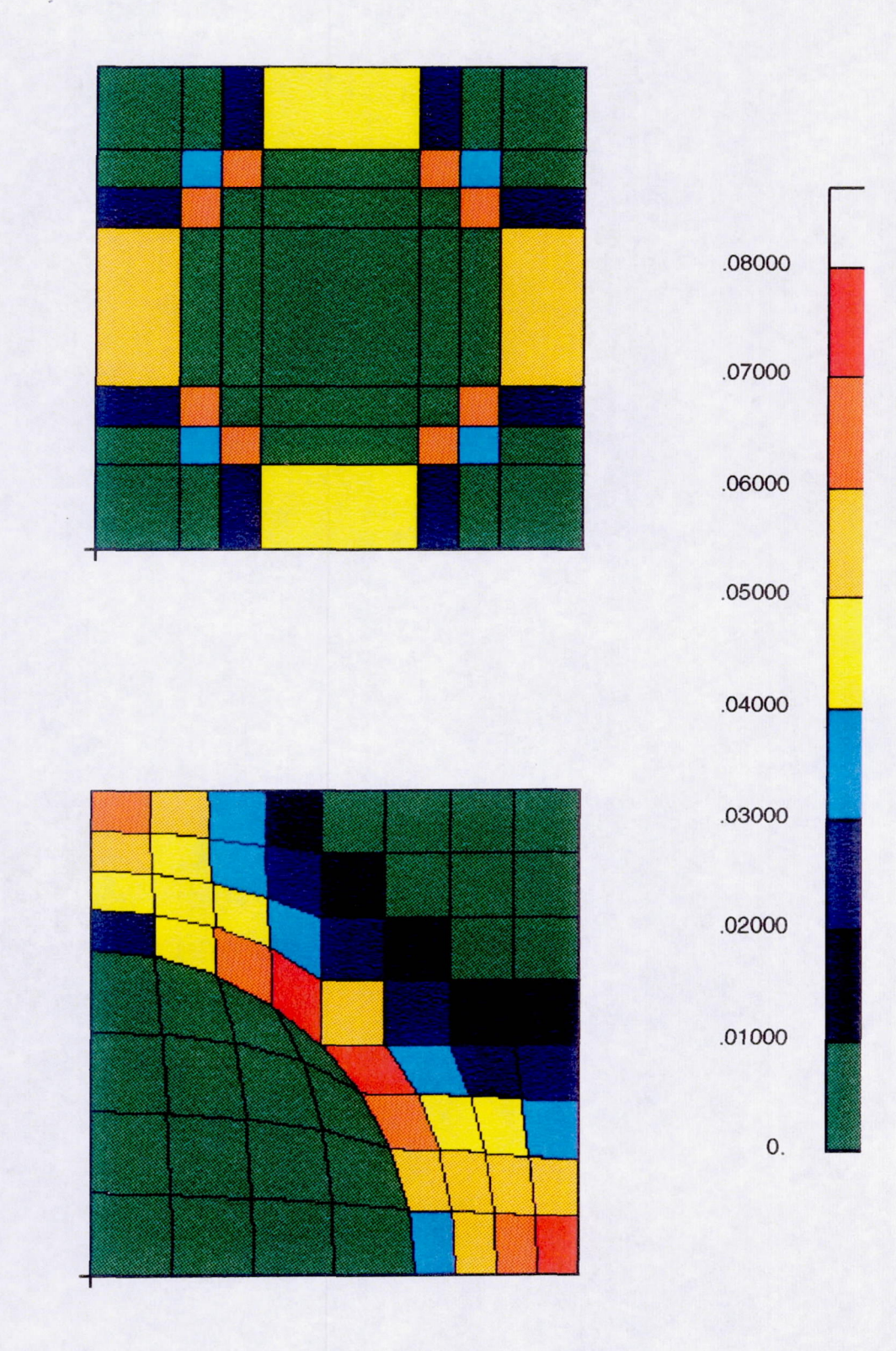

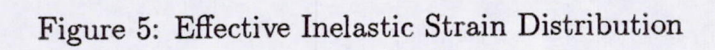

y

Z

 $\overline{\mathsf{x}}$ 

23

PAGE 22 INTENTIONALLY BLANK PRECEDING PAGE BLANK NOT FILMED

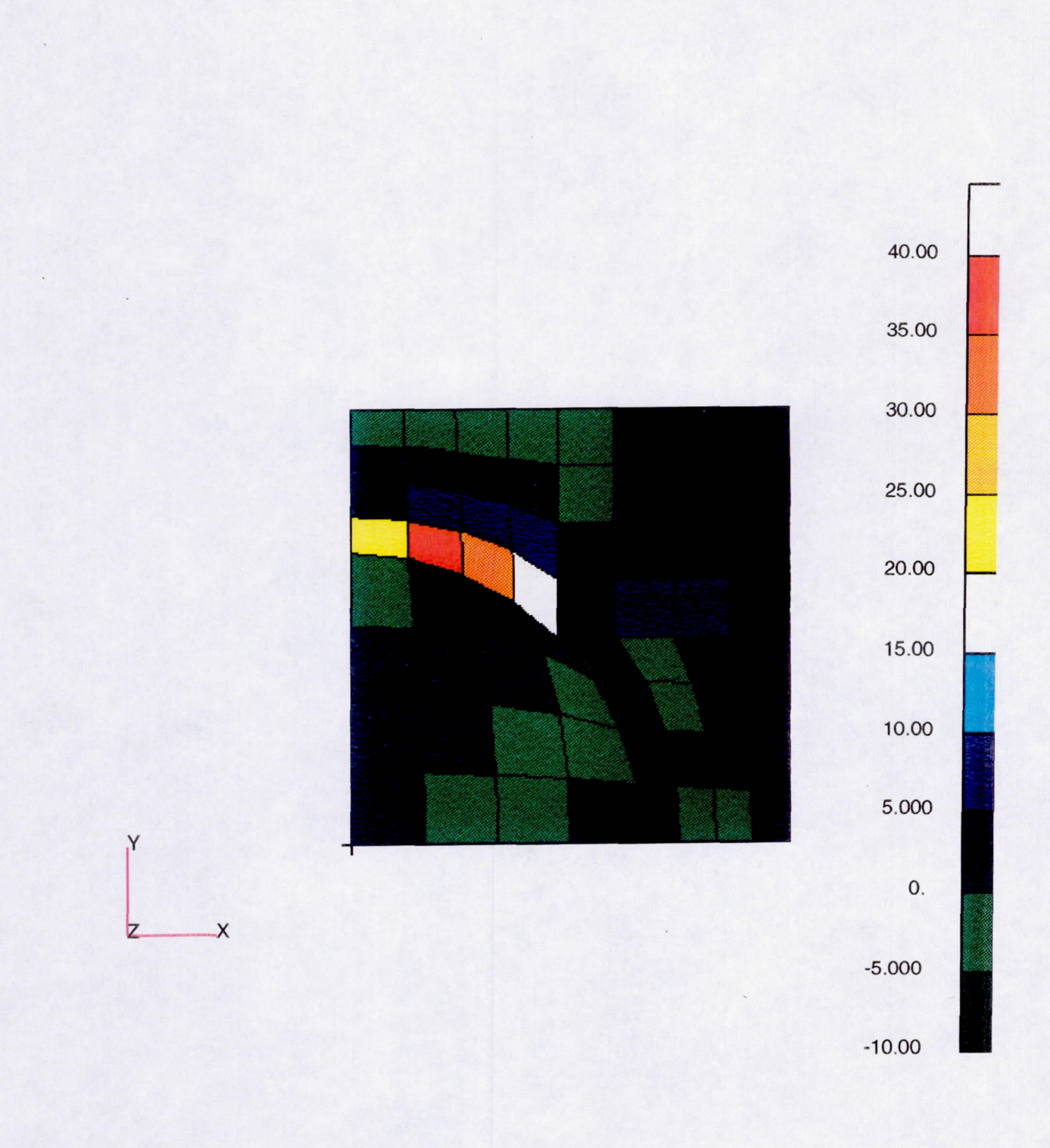

Figure 6: Finite Element Shear Stress Distribution

 $-1$   $25$ PAGE 09 INTENTIONALLY BLAN

**PRECEDING PAGE BLANK NOT FILMED** 

#### Appendix A: HYPELA subroutine for GMC

```
C############################################################################ 
      SUBROUTINE HYPELA(D,G,E,DE,S,TEMP,DTEMP,NDUMM,N,NN,KC,MAT,NDM, 
C 
\mathcal{C}C 
     & NDUMMM) 
      IMPLICIT REAL*8 (A-H,O-Z) 
      include '/tpsv/marc/common/elmcom' 
      include '/tpsv/marc/common/concom' 
C \/\/\/\/\/\/\/\/\/\/\/\/\/\/\/\/\/\/\/\/\/\/\/\/\/\/\/\/\/\/\/\/\/\/\ 
C 
C NBM - NUMBER OF SUBCELLS IN 2-DIRECTION 
C NBG - NUMBER OF SUBCELLS IN 3-DIRECTION
C NMM - TOTAL NUMBER OF DIFFERENT MATERIALS 
\mathcal{C}\mathbf CC 
      PARAMETER (NBM=7 ,NGM=7 ,NMM=2) 
      PARAMETER(NSM=NBM*NGM,NAM=6*NSM,NAM12=2*6*NSM+6,NMM36=36*NMM) 
      PARAMETER(SQ2=1.414215,PAI=3.141592) 
      LOGICAL FORDIS,HEAT,THME,NINDPT,PATRAN 
      COMMON /MLGIC/ FORDIS,HEAT,THME,NINDPT,PATRAN 
      COMMON /MICMAT/ EA(2),ET(2),GA(2),FNA(2),FNT(2),ALPA(2),ALPT(2),
     & VPBP(6,2),VPROB(2,12) 
      COMMON /MICRO/ VF,MATNUM(2,2),NST,NMT,NB,NG,IDP,NSFD, 
     & NCMD 
      COMMON /MICR02/ VF1,VC1,VF2,VC2 
      COMMON /MICR03/ ICOUNT,NPLVL 
      COMMON /MICR04/ A(NAM,NAM12),XH(7),XL(7) 
      COMMON /MICR05/ CTEMP 
      COMMON /MICR06/ SIGAL(181),DSIGAL(181) 
C /\/\/\/\/\/\/\/\/\/\/\/\/\/\/\/\/\/\/\/\/\/\/\/\/\/\/\/\/\/\/\/\/\/\/ 
\mathcal{C}
```
PAGE 26 INTENTIONALLY BLANK 27

```
DIMENSION D(NGENS,NGENS),G(NGENS),E(NGENS),DE(NGENS),S(NGENS) 
      DIMENSION TEMP(1), DTEMP(1)
C \/\/\/\/\/\/\/\/\/\/\/\/\/\/\/\/\/\/\/\/\/\/\/\/\/\/\/\/\/\/\/\/\/\/\ 
C 
C--------------------------------
C DIMENSION STATEMENTS FOR GMC 
C--------------------------------
C 
C 
C 
C 
      DIMENSION STRO(6), STRC(6), ASTRO(6), ASTRC(6), CD(6,6), CDI(6,6)DIMENSION STRAIN(6),STRESS(6) 
      DIMENSION EPSOG(6),EPIOG(6),STROG(6) 
      DIMENSION EPSOSC(6),EPIOSC(6),STROSC(6) 
      DIMENSION EPSI(6),STRESR(6),DER(6),ALPHR(6) 
      DIMENSION SA(26),PP(6),ZDRR(6),R(6),SD(6),EPIINC(6) 
      DIMENSION IPVT(NAM) 
      DIMENSION VS(NSM),VS1(NSM,NMM),VSMR(NSM),MATT(NMM) 
      DIMENSION GAM(3,NMM),GAMS(3),ALPS(3),ALPSI(3) 
      DIMENSION CS(6,6,NMM),CG(6,6),CI(6,6),CPDRV(6,6) 
      DIMENSION SG(6),EG(6),EPG(6),ETG(6),H(6),U(6,NSM) 
      DIMENSION SS(6),ES(6),EPS(NAM),ETS(NAM),UT(6,NSM),HT(3) 
      DIMENSION SIGL(36),DSIGL(36),ESO(6),EPSO(6),ETSO(6) 
      DIMENSION HILL(NSM,6,6),HILLT(NSM,3) 
      DIMENSION THRM(10) 
c /\/\/\/\/\/\/\/\/\/\/\/\/\/\/\/\/\/\/\/\/\/\/\/\/\/\/\/\/\/\/\/\/\/\/ 
c 
c-----------------------------------------------------------
C Statement function: contracted notation indexation rule 
C for generalized method of cells 
C-----------------------------------------------------------
C 
      PCON(IPCON,JPCON) = IPCON + JPCON 
      MCON(IMCON, JMCON) = INT( 1/(ABS(IMCON - JMCON) + 1)) )NCON(INCON,JNCON) = MCON(INCON,JNCON)*PCON(INCON,JNCON)/2 + 
     & (1-MCON(INCON,JNCON»*(9-PCON(INCON,JNCON» 
c-----------------------------------------------------------------------
C GMC
```

```
28
```
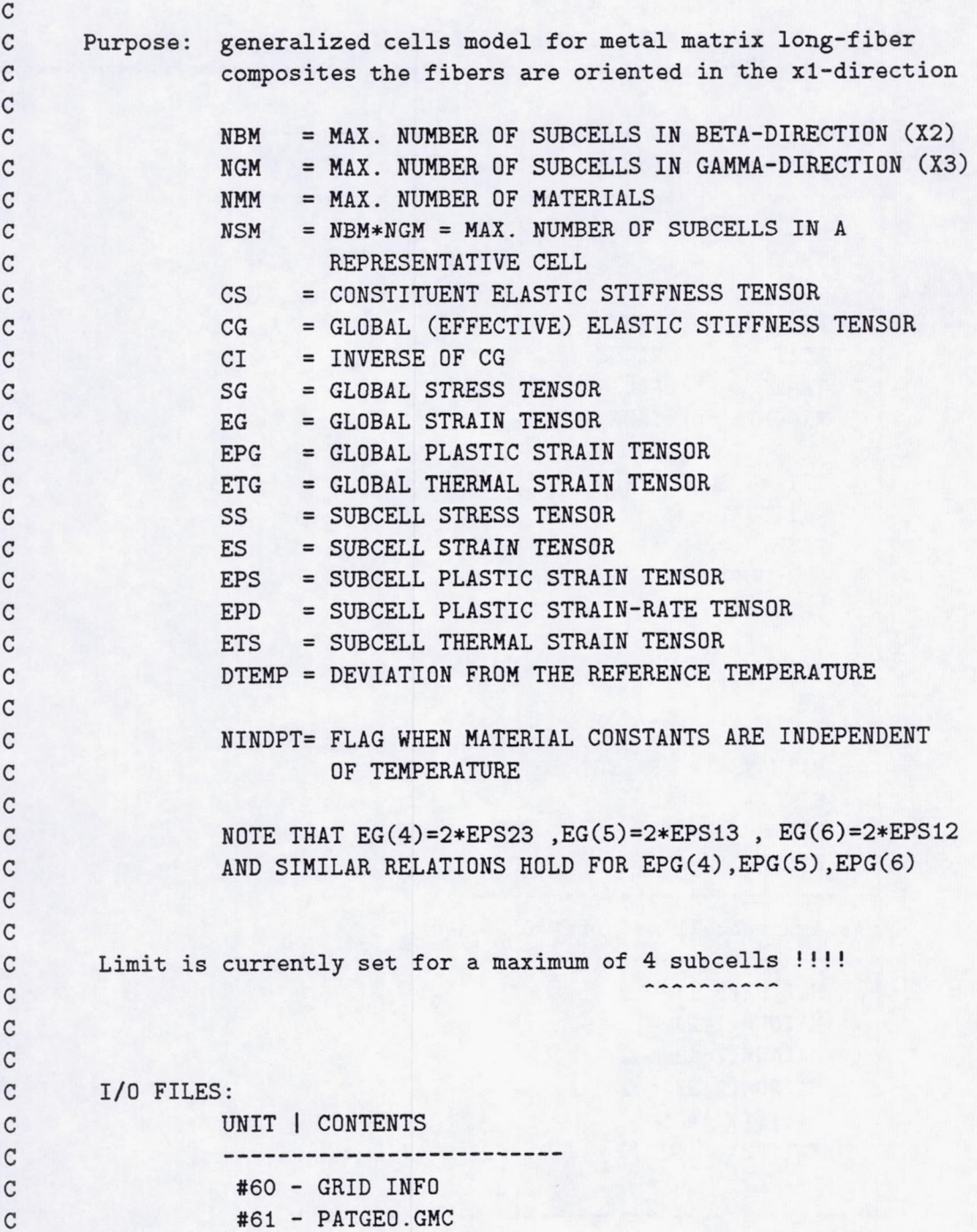

~- .\_--\_ ... -\_. ~- .--~ ... ------- .. ----~- ... - --- --"- -

```
C #62 - PATSTR.GMC
C #66 - PROGRAM TRACE FILE
c===================================================================== 
C 
C--------------------------------------------------
C Set parameters for generalized method of cells 
C--------------------------------------------------
\mathtt{C}NPLVL = 1C 
     FORDIS = .TRUE. 
     HEAT = .FALSE.THME = .FALSE.
     NINDPT = .TRUE. 
C 
     IF(INC.EQ.O) THEN 
      ICOUNT = 1 
     ELSE 
       ICOUNT = ICOUNT + 1 
     ENDIF 
C 
     IDP = 1NB = 2NG = 2PATRAN = .FALSE. 
     NCMD = 1\mathsf{TEMPR} = 0.DTEMPR = 0.C-------------------------------
C Assign subcell material id. 
C-------------------------------
C 
     MATNUM(1,1) = 1MATNUM(1,2) = 2MATNUM(2,1) = 2MATNUM(2,2) = 2MATT(1) = 1MATT(2) = 2C---------------------------------------
```
30

```
C Material constants: 
C NMT - number of different materials 
C NST - number of subcells 
C VF - fiber volume fraction 
C VC - coating volume fraction 
c---------------------------------------
C 
      NMT = 2NST = 4VF = 0.35VC = 0.\rm{C}C--------------------------------------------
C Elastic constituent material properties: 
C 
C Fiber: 
C--------------------------------------------
C 
      EA(1) = 58.D3ET(1) = 58.03GA(1) = 23.2D3FNA(1) = 0.25FNT(1) = 0.25ALPA(1) = 1.ALPT(1) = 1.
C D_O 
      VPROB(1,1) = 0.C Z_O 
      VPROB(1,2) = 1.CZ_1VPROB(1,3) = 1.C m 
      VPROB(1,4) = 1.C n 
      VPROB(1,5) = 1.C Q 
      VPROB(1,6) = 1.\cdot \, C \,C----------
```
V

----- -'-- - - - '-'-- - - .\_--

```
C Matrix 
C----------
C 
C 
      EA(2) = 11233.ET(2) = 11233.GA(2) = 4255.FNA(2) = 0.32FNT(2) = 0.32ALPA(2) = 1.
      ALPT(2) = 1.VPROB(2,1) = 10.
      VPROB(2,2) = 1600.VPROB(2,3) = 1600.VPROB(2, 4) = 10.
      VPROB(2,5) = 0.2VPROB(2,6) = 10.
C===================================================================== 
C 
C-----------------------------------
C Form elastic material stiffness
C-----------------------------------
C 
      IF((NCYCLE+INC) .EQ. 0) THEN
         GOTO 5100 
C 
      ELSEIF(NCYCLE .EQ. 0) THEN 
         GOTO 5100 
      ELSE 
      ENDIF 
C---------------------------------
C Set global time step: CDT 
C 40 steps 
C eps_max = 0.02 rate = 0.001C---------------------------------
C 
      GDT = 0.5C 
C--------------------------------
```

```
32
```
---- ------- ---

 $-1.4$ 

```
C {TEMP(1)} - cycle number
C {TEMP(2)} - global time step 
C-------------------------------- C 
C 
      TEMP(1) = NCYCLEIF(INC .GT. 0) THEN 
        IF(NCYCLE .EQ. 1) THEN
          DTEMP(2) = GDTENDIF 
      ELSE 
      \text{TEMP}(2) = 0.<br>ENDIF
C---------------------------------------------------- C {DE} - incremental strain vector 
C 
C GMC global strain rate vector {EG} 
C----------------------------------------------------- C
      LIM = 37 + NST*36DO 1002 K = 1,LIM 
        SIGAL(K) = TEMP(K+2)DSIGAL(K) = DTEMP(K+2)1002 CONTINUE 
C 
C 
      DO 1003 J=1,6 
        EG(J) = DE(J)/GDTDSIGAL(J) = EG(J)EPSOG(J) = TEMP(J+2)STROG(J) = TEMP(J+8)EPIOG(J) = TEMP(J+14)STEESS(J)=S(J)1003 CONTINUE 
C========================================================================= 
C Begin generalized method of cells code 
\mathbf CC \/ \/ \/ \/ \/ \/ \/ \/ \/ \/ \/ \/ \/ \/ \/ \/ \/ \/ \/ \/ \/ \/ \/ \/ 
\mathcal{C}
```

```
5100 CONTINUE 
C 
C------------------------------------------------------------- C Square packing (original method of cells with 4 subcells) 
C------------------------------------------------------------- C 
C 
         IF(IDP.EQ.l ) THEN 
           XH(1)=SQRT(VF)XH(2)=1-SQRT(VF)XL(1)=XH(1)XL(2)=XH(2)C--------------------
C Triangle packing 
C--------------------
C 
         ELSEIF(IDP .EQ. 2) THEN 
           IF(VF.LT.0.288675) THEN 
             XA=SQRT(SQRT(3.DO)*VF/2.DO) 
             XB=(1-XA)/2.0XC=SQRT(3.DO/4.DO)-XA 
             XH(1)=XB-XA/2XH(2)=XAXH(3)=XB-XA/2XH(4)=XAXL(1)=XAXL(2)=XCXL(3)=XAXL(4)=XCELSE 
              XA=DSQRT(DSQRT(3 .DO)*VF/2.DO) 
              XB=(1-XA)/2XC=DSQRT(3.DO/4 .DO)-XA 
              XH(1)=2.0*XBXH(2)=XA/2.0-XBXH(3)=2.0*XB 
              XH(4) = XA/2.0 - XBXL(1)=XAXL(2)=XC
```

```
C 
             XL(3)=XAXL(4)=XCENDIF 
C---------------------------
C Square diagonal packing 
C---------------------------
\mathtt{C}\mathtt{C}ELSEIF(IDP .EQ. 3) THEN 
           XA=DSQRT(VF/2.DO) 
           XH(1)=(1. -2.*XA)/2.XH(2)=XAXH(3)=(1-2*XA)/2XH(4)=XAXL(1)=XAXL(2)=(1-2*XA)/2XL(3)=XAXL(4)=(1-2*XA)/2C--------------------------------------
C Cross shape fiber (square packing) 
C--------------------------------------
C 
C 
         ELSEIF(IDP .EQ. 4) THEN 
           XB=-2.*XA+DSQRT(4.DO*XA**2.DO*VF) 
           XH(1)=XAXH(2)=XBXH(3)=XAXH(4)=1-2*XA-XBXL(1)=XH(1)XL(2)=XH(2)XL(3)=XH(3)XL(4)=XH(4)C-------------------------------------------------------------
C Coated fiber (square packing); vc=coating volume fraction 
C-------------------------------------------------------------
\mathtt{C}ELSEIF(IDP .EQ. 5) THEN
```
- -- - ----.~~ .--- --- -- ----

35

```
\mathtt{C}XA = DSQRT(VF)XH(2)=XAXH(1)=(-XA+DSQRT(VF+VC))/2.
          XH(3)=XH(1)XH(4)=1-(XH(1)+XH(2)+XH(3))XL(1)=XH(1)XL(2)=XH(2)XL(3)=XH(3)XL(4)=XH(4)C--------------------------------
C Circular fiber approximation 
C (49 cell model) 
C--------------------------------
C 
C 
        ELSEIF(IDP .EQ. 6) THEN 
          RADIUS=DSQRT(VF/PAI) 
          HH=1.0 
          XH(2)=DSQRT(PAI)*RADIUS/DSQRT(52.DO) 
          XH(3)=XH(2)XH(4)=4.0*XH(2)XH(5)=XH(3)XH(6) = XH(2)XH(1)=(HH-2.0*XH(2)-2.0*XH(3)-XH(4))/2.0XH(7)=XH(1)XL(1)=XH(1)XL(2)=XH(2)XL(3)=XH(3)XL(4)=XH(4)XL(5)=XH(5)XL(6)=XH(6)XL(7)=XH(7)ENDIF 
C----------------------------
C Calculate subcell volume 
C {VS} 
C----------------------------
C
```

```
C 
        SUMH=O 
        DO 1010 I=l,NB 
          SUMH=SUMH+XH(I) 
 1010 CONTINUE 
        SUML=O 
        DO 1012 I=1, NG
          SUML=SUML+ XL (I) 
1012 CONTINUE 
        DO 1113 IB=l,NB 
          DO 1114 IG=1, NG
            VS(NG*(IB-1)+IG) = KH(IB)*XL(IG)1114 CONTINUE 
1113 CONTINUE 
C 
C------------------------------
C Subcell information output 
C (optional) 
C------------------------------
C 
C 
        IF(NPLVL.GE.5) THEN 
          WRITE(66,683) 
          WRITE(66,684) 
        ENDIF 
        TOTV=O.O 
        DO 1120 IB=l,NB 
          DO 1120 IG=1, NG
            IS=NG*(IB-1)+IGMN=MATNUM(IB,IG) 
            KK = MATT(MN)TOTV=TOTV + VS(IS) 
            IF(NPLVL.GE.5) THEN 
              WRITE(66,685) IB,IG,IS,MN,KK,VS(IS) 
            ENDIF 
1120 CONTINUE 
\mathbf{C}C-------------------------------------------
C Calculate subcell material volume ratio
```

```
C {VSMR} 
C------------------------------------------- C
        DO 1130 MN=l,NMT 
          VSMR(MN)=O 
          DO 1130 IS=1, NB*NG
             VS1(IS, MN) = 01130 CONTINUE 
        DO 1140 IB=l,NB 
        DO 1140 IG=1, NG
          IS=NG*(IB-l)+IG 
          MN=MATNUM(IB,IG) 
          VS1(IS,MN)=VS(IS) 
1140 CONTINUE 
        DO 1141 MN=l,NMT 
        DO 1141 IS=1, NB*NG
           VSMR(MN)=VSMR(MN)+VS1(IS,MN) 
1141 CONTINUE 
        DO 1142 MN=l,NMT 
           VSMR(MN)=VSMR(MN)/TOTV 
           IF(NPLVL .GE.5) WRITE(66,143) MN,VSMR(MN) 
1142 CONTINUE 
C 
C------------------ C Initialization 
C------------------
C 
        NST=NB*NG 
        DO 1150 1=1,6 
         DO 1150 J=1 ,6 
         DO 1150 K=1, NMM
           CS(I, J, K) = 01150 CONTINUE 
         DO 1160 1=1,6 
         DO 1160 J=1,6 
           CI(I, J)=0CG(I,J)=01160 CONTINUE
```
C

```
C--------------------------------------------------------------
C DEFINE THE TEMPERATURE-DEPENDENT PROPERTIES AT 6 DIFFERENT 
C TEMPERATURES: THRM(I) ,1=1 ... 6 
C FOR INTERMEDIATE TEMPERATURES APPLY A LINEAR INTERPOLATION 
C ===> CURRENTLY ONLY FOR BODNER MODEL <=== 
C--------------------------------------------------------------
C 
c 
c 
c 
c 
c 
c 
c 
c 
c 
c 
c 
c 
c 
c 
      \alpha& 
      & 
    & 
      & 
        IF(HEAT .OR. THME) THEN 
          IF(NCMD.EQ.1) THEN 
            TEMPR = CTEMP 
            IF(TEMPR.GE.THRM(1).AND.TEMPR.LE.THRM(2)) THEN
              I=2ELSEIF(TEMPR.GE.THRM(2).AND.TEMPR.LE.THRM(3)) THEN 
              I=3ELSEIF(TEMPR.GE.THRM(3).AND.TEMPR.LE.THRM(4)) THEN 
              I=4ELSEIF(TEMPR.GE.THRM(4).AND.TEMPR.LE.THRM(5)) THEN 
              I=5ELSEIF(TEMPR.GE.THRM(5).AND.TEMPR.LE.THRM(6)) THEN 
              I=6ELSE 
              WRITE(66,*) 'GMC: **** ERROR ****' 
              WRITE(66,*) 'TEMPERATURE IS OUT OF RANGE ', TEMPR
              STOP 
            ENDIF 
             DIFF=(TEMPR-THRM(I))/(THRM(I)-THRM(I-1)) 
             DO 1200 KK=l,NMT 
               IF(NPLVL.GE.5) WRITE(66,*) 'GMC: NM ',NM,' KK ',KK 
               EA(KK) = EATM(I,KK) +(EATM(I,KK)-EATM(I-1,KK))*DIFFFNA(KK) = FMATM(I,KK) +(FNATM(I,KK)-FNATM(I-l,KK))*DIFF 
               ET(KK) = ETTM(I,KK) +(ETTM(I,KK)-ETTM(I-1,KK)) * DIFFFNT(KK) = FNTTM(I,KK) +(FNTTM(I,KK)-FNTTM(I-1,KK))*DIFFGA(KK) = GATM(I, KK) +(GATM(I,KK)-GATM(I-1,KK)) * DIFFALPA(KK) = ALPATH(I, KK) +
```
c &: (ALPATM(I,KK)-ALPATM(I-1,KK))\*DIFF c  $ALPT(KK) = ALPTTM(I,KK) +$ c & (ALPTTM(I, KK)-ALPTTM(I-1, KK))\*DIFF c1200 CONTINUE C ELSEIF(NCMD.NE.1) THEN c CALL CONEVL( c DO 1210 KK=l,NMT  $E_A(KK) = PEM(1, KK)$  $C$  ET(KK) = PEM(2, KK)  $GA(KK) = PEM(3, KK)$  $C$  FNA(KK) = PEM(4, KK)  $C$  FNT(KK) = PEM(5, KK) c  $ALPA(KK) = PEM(6, KK)$ c  $ALPT(KK) = PEM(7, KK)$ c1210 CONTINUE ELSE WRITE(66,\*) 'GHC: ERROR IN TEMPERATURE', &: ' DEPENDENT CONSTANTS' STOP ENDIF ENDIF  $\mathtt{C}$ C-------------------------------------------------- C Elastic stiffness matrix [CS] for each subcell C--------------------------------------------------  $\mathbf C$ DO 1230 NM=l,NHT  $GT = 0.5*ET(NM)/(1+FNT(NM))$  $FK = 0.25*EA(NM)/(0.5*(1-FNT(NM))*$  $\&$  (EA(NM)/ET(NM))-FNA(NM)\*\*2)  $CS(1,1,NM) = EA(NM) + 4*FK*FNA(NM)**2$  $CS(2,1,NM) = 2*FK*FNA(NM)$  $CS(3,1,NM) = 2*FK*FNA(NM)$  $CS(1,2,NM) = 2*FK*FNA(NM)$  $CS(2,2,NM) = FK+GT$  $CS(3,2,NM) = FK-GT$  $CS(1,3,NM) = 2*FK*FNA(NM)$  $CS(2,3,NM) = FK-GT$ 

```
C 
         CS(3,3,NM) = FK+GTCS(4, 4, NM) = GTCS(5,5,NM) = GA(NM)CS(6,6,NM) = GA(NM)IF(NPLVL.GE.5) THEN 
c IF(NPLVL.GE.2 .and. inc.ge.O .and. nn . eq.1) then 
    vrite(66,*) 'nm ',nm 
    write(66,*) 'ns ',ns
           WRITE(66 ,8266) 
           WRITE(66,8267) CS(1,1,NM),CS(1,2,NM),CS(1,3,NM)
           WRITE(66,8267) CS(2,1,NM),CS(2,2,NM),CS(2,3,NM) 
           WRITE(66,8267) CS(3,1,NM),CS(3,2,NM),CS(3,3,NM) 
           WRITE(66,8268) CS(4,4,NM),CS(5,5,NM),CS(6,6,NM) 
 ENDIF
C 
C--------------------------------------------
C Thermal stress vectors [GAM] of subcells 
C--------------------------------------------
C 
          GAM(1,NM)=CS(1,1,NM)*ALPA(NM)+(CS(1,2,NM)+\& CS(1,3,NM)) *ALPT(NM)
         GAM(2,NM)=CS(1,2,NM)*ALPA(NM)+(CS(2,2,NM)+& CS(2,3,NM)) * ALPT(NM)GAM(3,NM)=CS(1,3,NM)*ALPA(NM)+(CS(2,3,NM)+\& CS(3,3,NM))*ALPT(NM)
1230 CONTINUE 
C 
C------------------------------------
C Compute the concentration factor 
C initialization of the a-matrix 
C------------------------------------
C 
        DO 1240 J=1, 6*NST + 6 + 6*NST 
          DO 1250 I=1,6*NST 
           A(I,J)=0.0001250 CONTINUE 
1240 CONTINUE 
C
```
41

--- --~---- --------

```
NSR = NG*(IB-1) + IGRMSL = MATNUM(IB,IGL) 
              MSR = MATNUM(IB,IGR) 
               NA=NA + 1DO 1650 NC=1,6 
                 A(NA, 6*(NSL-1)+NC) = CS(MC, NC, MSL)A(NA, 6*(NSR-1)+NC) = -CS(MC, NC, MSR)A(NA, 6*(NST+NSL)+NC) = CS(MC, NC, MSL)A(NA, 6*(NST+NSR)+NC) = -CS(MC, NC, MSR)1650 CONTINUE 
1660 CONTINUE 
1670 CONTINUE 
1680 CONTINUE 
C 
C--------------------------------------
C Displacement continuity conditions 
C--------------------------------------
C---------------------------------------------
C ES11(B,G)=EG11 B=1,...,NB ; G=1,...,NGC---------------------------------------------
C 
        DO 1710 IB=l,NB 
          DO 1705 IG=l,NG 
            NA=NA+l 
             A(NA, 6*NB*NG+1) = 1NS = NG*(IB-1)+IGA(NA, 6*(NS-1)+1) = 11705 CONTINUE 
1710 CONTINUE 
C 
C---------------------------------------------- C SUM [H(B)*ES22(B,G)]=H*EG22 G=l, .. . ,NG 
C----------------------------------------------
\cal CDO 1720 IG=l, NG 
          NA=NA+l 
           A(NA, 6*NB*NG+2) = SUMHDO 1715 IB=l,NB 
            NS = NG*(IB-1)+IG
```
-------- -.-----

'--------------

```
A(NA, 6*(NS-1)+2) = XH(IB)1715 CONTINUE 
C 
C----------------------------------------------
C SUM [H(B) * ES12(B, G)] = H * EG12 G=1, \ldots, NGC----------------------------------------------
C 
          NA = NA + 1A(NA, 6*NB*NG+6) = SUMHDO 1718 IB=l,NB 
           NS = NG*(IB-1)+IGA(NA, 6*(NS-1)+6) = XH(IB)1718 CONTINUE 
1720 CONTINUE 
C 
C----------------------------------------------
C SUM [L(G)*ES33(B,G)] = L*EG33C----------------------------------------------
C 
        DO 1730 IB=1, NB
          NA=NA+1 
          A(NA, 6*NB*NG+3) = SUMLDO 1725 IG=1, NG
           NS = NG*(IB-1)+IGA(NA, 6*(NS-1)+3) = XL(TG)1725 CONTINUE 
C 
C----------------------------------------------
C SUM [L(G)*ES13(B,G)] = L*EG13C----------------------------------------------
C 
          NA=NA+1 
          A(NA, 6*NB*NG+5) = SUMLDO 1728 IG=1, NG
            NS = NG*(IB-1)+IGA(NA, 6*(NS-1)+5) = XL(TG)1728 CONTINUE 
1730 CONTINUE 
C
```

```
C------------------------------------------
C SUM SUM [H(B)*L(G)*ESS23(B,G)] = H*L*EG23C------------------------------------------
C 
        NA = NA + 1DO 1740 IB=l,NB 
          DO 1735 IG=1, NG
            A(NA, 6*NB*NG+4) = SUMH*SUMLNS = NG*(IB-1)+IGA(NA, 6*(NS-1)+4) = XH(IB)*XL(IG)1735 CONTINUE 
1740 CONTINUE 
C 
      CALL SGEFA(A,NAM,6*NB*NG,IPVT,INFO) 
      IF(INFO .NE.O) STOP 
      DO 2110 I=1,6+6*NB*NG 
      CALL SGESL(A,NAM,6*NB*NG,IPVT,A(1,6*NB*NG+I),0) 
 2110 CONTINUE 
C 
C-------------------------------------------------------
C Compute the effective elastic stiffness matrix [CG] 
C-------------------------------------------------------
C 
      DO 2800 1=1,6 
        DO 2790 J=1,6 
          DO 2780 IB=l,NB 
            DO 2770 IG=l,NG 
              IS=NG*(IB-1)+IG 
              IM=MATNUM(IB,IG) 
              TMP=O.OOO 
              DO 2760 M=1,6 
                 IMP=TMP + CS(I, M, IM)*A(6*(IS-1)+M, 6*NST+J)2760 CONTINUE 
               CG(I,J)=CG(I,J) + VS(IS)*TMP/(SUMH*SUML)2770 CONTINUE 
2780 CONTINUE 
2790 CONTINUE 
2800 CONTINUE 
C
```
------------ <sup>~</sup>-------- ---

```
C---------------------------
C MARC control statements 
C---------------------------
C 
      IF((NCYCLE+INC) .EQ. 0) THEN 
        CALL PLACE(CG,D,36) 
        \text{TEMP}(1) = 0.\text{TEMP}(2) = 0.CALL ZEROR(SIGAL,181) 
        CALL ZEROR(DSIGAL,181) 
        CALL ZEROR(SIGL,36) 
        CALL ZEROR(DSIGL,36) 
        RETURN 
      ELSEIF(NCYCLE .EQ. 0) THEN 
        CALL PLACE(CG,D,36) 
        RETURN 
      ELSE 
        CALL PLACE(CG,D,36) 
        CALL PLACE(CG,CD,36) 
      ENDIF 
C------------------------------------------------------
C Invert the effective elastic stiffness matrix [CG] 
C------------------------------------------------------
C 
      DET=CG(1,1)*(CG(2,2)*CG(3,3)-CG(2,3)**2) 
     x - CG(1,2)*(CG(1,2)*CG(3,3)-CG(2,3)*CG(1,3))\& +CG(1,3)*(CG(1,2)*CG(2,3)-CG(2,2)*CG(1,3))CI(1,1)=(CG(2,2)*CG(3,3)-CG(2,3)**2)/DETCI(1,2)=(-CG(1,2)*CG(3,3)+CG(1,3)*CG(2,3))/DETCI(1,3)=(CG(1,2)*CG(2,3)-CG(1,3)*CG(2,2))/DETCI(2,2)=(CG(1,1)*CG(3,3)-CG(1,3)*CG(1,3))/DETCI(2,3)=(-CG(1,1)*CG(2,3)+CG(1,2)*CG(1,3))/DETCI(3,3)=(CG(1,1)*CG(2,2)-CG(1,2)*CG(1,2))/DETCI(4,4)=1/CG(4,4)CI(5,5)=1/CG(5,5)CI(6, 6)=1/CG(6, 6)CI(2,1)=CI(1,2)CI(3,1)=CI(1,3)CI(3,2)=CI(2,3)
```

```
C 
C 
      IF(NPLVL.GE .S) THEN 
        WRITE(66,869) 
        WRITE(66, 91) 1./CI(1, 1)WRITE(66,92) -CI(1,2)/CI(1,1) 
        WRITE(66,93) 1. /CI(2,2) 
        WRITE(66,94) -CI(2,3)/CI(2,2) 
        WRITE(66,9S) 1. /CI(3,3) 
        WRITE(66,96) 1./CI(4,4) 
        WRITE(66,97) 1. /CI(S,S) 
        WRITE(66,98) 1./CI(6,6) 
      ENDIF 
C--------------------------------------
C Compute the effective coefficients 
C--------------------------------------
C 
      DO 2801 1=1,3 
        GAMS(I)=0.
      DO 2801 IG=1, NG
      DO 2801 IB=l,NB 
        IS=NG*(IB-l)+IG 
        MN=MATNUM(IB,IG) 
        SUM=O 
        DO 2761 K=1,3 
          SUM=SUM +A(6*(IS-1)+K,6*NST+I)*GAM(K,MN) 
2761 CONTINUE 
        GAMS(I)=GAMS(I)+VS(IS)*SUM/(SUMH*SUML) 
2801 CONTINUE 
C 
C 
      ALPS(1)=CI(1,1)*GAMS(1)+CI(1,2)*GAMS(2)+CI(1,3)*GAMS(3)ALPS(2)=CI(2,1)*GAMS(1)+CI(2,2)*GAMS(2)+CI(2,3)*GAMS(3) 
      ALPS(3)=CI(3,1)*GAMS(1)+CI(3,2)*GAMS(2)+CI(3,3)*GAMS(3) 
C-------------------------------------------------------
C Determine the effective cte directly from the model 
C-------------------------------------------------------
C 
      IF(HEAT .OR. THME) THEN
```
46

```
C 
        DO 3130 IB=l,NB 
        DO 3130 IG=l,NG 
          NS=NG*(IB-1)+IG 
          NM=MATNUM(IB,IG) 
          KK = NMETS(6*(NS-1)+1)=ALPA(KK)ETS(6*(NS-1)+2)=ALPT(KK)ETS(6*(NS-1)+3)=ALPT(KK)ETS(6*(NS-1)+4)=0ETS(6*(NS-1)+5)=0ETS(6*(NS-1)+6)=0DO 3140 JJ=1,6 
            DSIGAL(37+(36*(NS-1))+(JJ+30))=ETS(6*(NS-1)+JJ)*DTEMPR 
3140 CONTINUE 
3130 CONTINUE 
C 
C------------------------
C [UT] = [AP(B,G)] * {ETS}C------------------------
C 
        DO 3145 NS=l,NST 
        DO 3145 1=1,6 
          UT(I, NS)=0DO 3145 J=1,6*NST 
            UT(I, NS) = UT(I, NS) + A(6*(NS-1) + I, 6*NST+6+J) * ETS(J)3145 CONTINUE 
C 
C-----------------------------------------------------------
C {HT}=SUM SUM (VS(B,G)*[CS]*([UT(B,G)]-[ETS(B,G)]))/TOTV
C-----------------------------------------------------------
C 
        DO 3150 1=1,3 
        HT(I)=0DO 3150 IB=l,NB 
        DO 3150 IG=1, NG
         NS=NG*(IB-1)+IG 
         NM=MATNUM(IB,IG) 
        DO 3150 M=1,3
```
i

J

```
HT(I)=HT(I)+VS(NS)*& CS(I,M,NM)*(UT(M,NS)-ETS(6*(NS-1)+M))/(SUMH*SUML)3150 CONTINUE 
\mathtt{C}C---------------------
C {ALPS} = - [CI] * {HT}
C---------------------
\mathtt{C}DO 3160 1=1,3 
         ALPS(I) = 0.DO 3160 M=1,3 
         ALPS(I) = ALPS(I)-CI(I,M)*HT(M)3160 CONTINUE 
C 
C---------------------------------------------
C CALCULATE INSTANTANEOUS THERMAL EXPANSION 
C---------------------------------------------
C 
c CALL ALPEVL(ALPS,VS,SUMH,SUML,ALPSI) 
C 
      ELSE 
        CALL ZEROR(ETS,NAM) 
      ENDIF 
C---------------------------------------
C Determination of hill concentration 
C tensors [HILL] in subcell (B,G) 
C [HILL(B,G)] = [CS(B,G)] * [A(B,G)] * [CI]C---------------------------------------
C 
      DO 3170 IB=l,NB 
      DO 3170 IG=l.NG 
        NS=NG*(IB-1)+IGNM=MATNUM(IB,IG) 
        DO 3170 1=1,6 
        DO 3170 J=1,6 
          HILL(NS,I,J)=O 
          DO 3170 M=1,6 
          DO 3170 N=1,6 
            HILL(NS,I,J)=HILL(NS,I,J)+
```

```
CS(I, M, NM)*A(6*(NS-1)+M, 6*NST+N)*CI(N, J)\alpha3170 CONTINUE 
C 
      IF(INC.ge.O .AND. NPLVL.GE.5) THEN 
        WRITE (6 ,7129) 
        DO 3180 IB=l,NB 
        DO 3180 IG=1, NG
           NS=NG*(IB-1)+IG 
           WRITE(6,7126) IB,IG 
           DO 3181 1=1,6 
             WRITE(66,7128) (HILL(NS,I,J),J=l,6) 
 3181 CONTINUE 
 3180 CONTINUE 
      ENDIF 
\mathcal{C}C------------------------------------------------------------------
C Determination of hill thermal concentration 
C vector [HILLT] in the subcells 
C [HILLT(B,G)] = -[CS(B,G)] * ([UT(B,G)] - [ETS(B,G)] + [A(B,G)] * {ALPS})C------------------------------------------------------------------
C 
      IF(HEAT .OR. THME) THEN 
        DO 3185 1=1,3 
        DO 3185 IB=l,NB 
        DO 3185 IG=1, NG
           NS=NG*(IB-1)+IG 
           NM=MATNUM(IB,IG) 
           HILLT(NS,I)=O 
           DO 3185 M=1,3
             HT(M)=0DO 3190 N=1,3
               HT(M)=HT(M)+A(6*(NS-1)+M,6*NST+N)*ALPS(N)3190 
             CONTINUE 
             HILLT(NS,I)=HILLT(NS,I) 
                        -CS(I,M,NM)*(UT(M,NS)-ETS(6*(NS-1)+M)+HT(M))&
3185 CONTINUE 
C 
        IF(INC.EQ.O .AND. NPLVL.GE.5) THEN 
           WRITE (66 ,7139)
```

```
DO 3200 IB=l,NB 
          DO 3200 IG=1, NG
            NS=NG*(IB-1)+IG 
            WRITE(66,7138) IB,IG,(HILLT(NS,I),I=1,3) 
3200 CONTINUE 
C 
        ENDIF
      ENDIF 
C--------------------------------
C Finish elastic calculations 
C--------------------------------
C Begin inelastic calculations 
C--------------------------------
C 
C 
      DO 8800 IB=1, NB
        DO 8750 IG=1, NG
          NS = NG*(IB-1) + IGNM = MATNUM(IB, IG)DO 2222 J=1,6 
            EPSOSC(J) = TEMP((2 + 37 + (36*(NS-1))) +J)STROSC(J) = TEMP((2 + 37 + (36*(NS-1))) +J+6)EPIOSC(J) = TEMP((2 + 37 + (36*(NS-1))) +J+12)2222 CONTINUE 
C 
C--------------------------------
C Copy subcell quantities from 
C {SIGAL} TO {SIGL} AND 
C {DSIGAL} TO {DSIGL} 
C--------------------------------
c 
          DO 7705 KK=1,36 
             SIGL(KK) = SIGAL(37+(36*(NS-1))+KK)DSIGL(KK) = DSIGAL(37+(36*(NS-1))+KK)7705 CONTINUE 
\mathbf{C}C-----------------------------------
C Call constitutive model to get:
C inelastic strain rate {EPS}
```

```
C and state variable rates 
C-----------------------------------
C 
          IF(NCMD .EQ. 1) THEN 
            CALL BODNER(DSIGL,SIGL,STROSC,NM,NS,INC,N,NN) 
          ELSE 
C 
C Insert other viscoplastic material models here 
C 
C 
            WRITE(66,*) 'ILLEGAL MODEL' 
            STOP 
          ENDIF 
C--------------------------------------------
C Copy subcell quantities into appropriate 
C postions in {SIGAL} and {DSIGAL}
C-------------------------------------------- C 
          DO 7700 KK=1,36 
            SIGAL(37+(36*(NS-1))+KK) = SIGL(KK)DSIGAL(37+(36*(NS-1))+KK) = DSIGL(KK)7700 CONTINUE 
\mathcal{C}C------------------------------------------
C Copy subcell plastic strain rate {EPS} 
C from {DSIGAL} 
C------------------------------------------
C 
          EPS(6*(NS-1)+1)=DSIGAL(37+(36*(NS-1)+13)) 
          EPS(6*(NS-1)+2)=DSIGAL(37+(36*(NS-1)+14)) 
          EPS(6*(NS-1)+3)=DSIGAL(37+(36*(NS-1)+15)) 
          EPS(6*(NS-1)+4)=DSIGAL(37+(36*(NS-1)+16))EPS(6*(NS-1)+5)=DSIGAL(37+(36*(NS-1)+17)) 
          EPS(6*(NS-l)+6)=DSIGAL(37+(36*(NS-1)+18)) 
8750 CONTINUE 
8800 CONTINUE 
C--------------------
C End subcell loop 
C--------------------
```
---"- ----- --- -- "- - - " -- -

```
51
```

```
C 
C-----------------------------------------------------------
C Compute the average composite plastic strain rate {EPG} 
C-----------------------------------------------------------
\, C
        DO 8930 IS=l,NST 
          DO 8920 1=1,6 
            U(I, IS) = 0.000DO 8910 J=1,6*NST 
              U(I, IS)=U(I, IS) + A(6*(IS-1)+I, 6*NST+6+J)*EPS(J)8910 CONTINUE 
8920 CONTINUE 
8930 CONTINUE 
C 
        DO 8950 1=1,6 
          H(I)=0.0DDDO 8960 IB=l,NB 
        DO 8960 IG=l,NG 
          IS=NG*(IB-1)+IG 
          IM=MATNUM(IB,IG) 
            DO 8940 J=1,6 
     \pmb{\&}8940 
8960 
8950 
              H(I)=H(I) +VS(IS)*CS(I,J,IM)*(U(J,IS)-EPS(6*(IS-1)+J))/(SUMH*SUML) 
C 
            CONTINUE 
          CONTINUE 
        CONTINUE 
        DO 8980 1=1,6 
          EPG(I)=0.0DODO 8970 J=1,6 
            EPG(I) = EPG(I) - CI(I,J)*H(J)8970 CONTINUE 
    DSIGAL(I+12) = EPG(I)8980 CONTINUE 
\mathsf{C}C--------------------------------
C Global strains {DSIGAL(1-6)} 
C--------------------------------
C----------------
```

```
C Subcell loop 
C----------------
C 
        DO 9775 IB=1,NB 
        DO 9775 IG=1,NG 
C 
C-----------------------------------------------------------
C Compute the average strain rate {ES} in the subcell 
C {ES}= [A(B,G)]*{EG} + [AP(B,G)]*{EPS} + [AP(B,G)]*{ETS} 
C-----------------------------------------------------------
C 
          NS = NG*(IB-1) + IGNM = MATNUM(IB, IG)DO 9150 M=1,6 
            ES(M) = U(M, NS) + UT(M, NS) * DTEMPRDO 9100 N=1,6 
              ES(M) = ES(M) + A(6*(NS-1)+M, 6*NST+N)*EG(N)9100 CONTINUE 
            DSIGAL(37+(36*(NS-1))+M) = ES(M)9150 CONTINUE 
C 
C-------------------------------------------------------
C Compute the average stress rate {SS} in the subcell
C {SS}=[CS]*(ES(B,G)-EPS(B,G)-ETS(B,G))C-------------------------------------------------------
C 
        CALL ZEROR(SS,6) 
        DO 9250 M2=1,6 
          DO 9200 N2=1,6 
            SS(M2) = SS(M2) + CS(M2,N2,NM)*(ES(N2)-EPS(6*(NS-1)+N2)-
                      ETS(6*(NS-l)+N2)*DTEMPR) 
     \alpha9200 
          CONTINUE 
C 
C 
C 
           IF(NINDPT) GOTO 9010 
C 
C----------------------------------------------
C Add addtional term in stress rate equation
```
o~ \_\_\_\_\_\_\_\_\_\_\_ ,\_\_\_\_\_\_\_\_\_\_\_\_\_ \_

--- ---- -- ~ ~

```
C when [CS] is a function of temperature 
C----------------------------------------------
C 
          IF(HEAT .0R. THME) THEN 
            IF(M2.EQ.1) THEN 
c CALL CSEVAL(CPDRV) 
            ENDIF 
            IF(M2.EQ.1) THEN 
               DO 9701 1=1,6 
                 ESO(I) = SIGAL(37+(36*(NS-1))+I)EPSO(I) = SIGAL(37+(36*(NS-1)+(I+12)))ETSO(I) = SIGAL(37+(36*(NS-1)+(I+30)))
                 TEMPO = SIGAL(37) 
9701 
               CONTINUE 
            ENDIF 
            DO 9251 N3=1,6 
               ADDTRM = CPDRV(M,N3)*DTEMPR*(ESO(N3)-EPSO(N3)-ETSO(N3)) 
               SS(M2) = SS(M2) +CPDRV(M2,N3)*DTEMPR*(ESO(N3)-EPSO(N3)-ETSO(N3)) 
     &
9251 
             CONTINUE 
          ENDIF 
\mathbf{C}9010 CONTINUE 
\mathcal{C}C---------------------------------------------
C Copy subcell stress rate {SS} to {DSIGAL} 
C---------------------------------------------
C 
          DSIGAL(37+(36*(NS-1))+(M2+6)) = SS(M2) 
9250 CONTINUE 
9775 CONTINUE 
C 
C----------------------------------- C Compute the average composite 
C thermal strain rates {ETG} 
C {ALPSI} - instantaneous thermal 
C expansion coefficient 
C-----------------------------------
\mathtt{C}
```

```
\, C
      CALL ZEROR(ETG,6) 
      IF(HEAT .OR. THME) THEN 
        ETG(1) = ALPSI(1)*DTEMPRETG(2) = ALPSI(2) * DTEMPRETG(3) = ALPSI(3)*DTEMPRETG(4) = 0ETG(5) = 0ETG(6) = 0ENDIF
C------------------------------------
C Copy global thermal strain rates 
C to \{DSIGAL(31-36)\}C------------------------------------
C 
     DO 9889 JJ=l,6 
c dsigal(jj+30) = etg(jj)DSIGAL(JJ+30) = 0.0 
9889 CONTINUE 
C 
C--------------------------------------------------------
C Compute the average composite stress rate field {SG} 
C and copy to {DSIGAL(7-12)} 
C--------------------------------------------------------
C 
     DO 9890 I=1,6
        SG(I) = 0.000DO 9885 J=1,6
          SG(I) = SG(I) + CG(I,J)*(EG(J)-EPG(J)-ETG(J))9885 CONTINUE 
        DSIGAL(I+6) = SG(I)9890 CONTINUE 
C 
C /\ /\ /\ /\ /\ /\ /\ /\ /\ /\ /\ /\ /\ /\ /\ /\ /\ /\ /\ /\ /\ /\ /\ 
C 
C End generalized method of cells code 
C========================================================================= 
C 
C---------------------------------------
```

```
C Integrate rates using forward euler 
C---------------------------------------
C 
C-------------------------------------- C Form MARC increment vector {DTEMP} 
C--------------------------------------
C 
      LIM = 37 + NST*36DO 5000 K = 1,LIM 
        DTEMP(K+2) = GDT*DSIGAL(K)5000 CONTINUE 
C 
C---------------------------------------------------
C {G} - MARC vector of inelastic strain increment 
C---------------------------------------------------
C 
      CALL ZEROR(G,6) 
      DO 5010 I = 1,6DO 5010 J = 1,6 
        G(I) = G(I) + GDT*CD(I,J)*DSIGAL(J+12)5010 CONTINUE 
C 
C---------------------------------
C Update MARC stress vector {S} 
C from {SIGAL(7-12)} 
C---------------------------------
C 
      CALL ZEROR(S,6) 
      DO 5020 I = 1,6 
        S(I) = SIGAL(I+6) + GDT*DSIGAL(I+6)5020 CONTINUE 
C 
      RETURN 
C 
C==================================================================== 
C Format statements 
C==================================================================== 
C 
  91 FORMAT(5X,'E11s=',E11.3)
```

```
C 
\mathbf CC 
  92 
FORMAT(5X , 'N12s=',E11.3) 
  93 
FORMAT(5X , 'E22S=',E11.3) 
  94 
FORMAT(5X , 'N23S=',E11.3) 
  95 
FORMAT(5X , 'E33S=',E11 . 3) 
  96 
FORMAT(5X,'G23S=',E11.3) 
  97 
FORMAT(5X,'G13S=',E11.3) 
  98 
FORMAT(5X,'G12S=',E11.3) 
  99  FORMAT(5X,'ALPHA11S=',E11.3)
 143 
FORMAT( 10X, ' Material No . =',I2,7X,'Volurne Ratio = ',E10 .3,/) 
 683 
FORMAT(10X , 'Subcell Data:'//) 
 684  FORMAT(1X,'(BETA | GAMMA)',2X,'SC #',2X,'SC MAT. #',2X,
 685 
FORMAT(2X ,I2,lX, ' I' ,I2,5X,I3,5X,I2,5X,I2,12X,E10 .3) 
     &'SC MAT. TYPE',2x,'SUBCELL VOLUME'/) 
 866 FORMAT(///5X,'CG EFFECTIVE STIFFNESS MATRIX'//) 
 867 FORMAT(5X ,E10.3,3X,E10.3,3X,E10 .3) 
 868 FORMAT(44X,E10.3/ 
     & 57X,E10.3/ 
     & 70X,E10.3) 
 869 FORMAT(//5X,'EFFECTIVE ENGINEERING MODULI'//) 
 870 FORMAT(5X,'EFFECTIVE THERMAL EXPANSION COEFFICIENTS'//) 
C 
 990 FORMAT(5X,'ALPHA22S=',E11.3) 
 991 FORMAT(5X, 'ALPHA33S=', E11.3)
\mathcal{C}6333 FORMAT(5X , 'EG',lX,6E10 .3,/) 
6334 FORMAT(5X,'SG',lX,6E10 .3,/) 
6335 FORMAT(5X,'EPG',lX,6E10 .3,/) 
6336 FORMAT(5X , 'ETG',lX,6E10.3,/) 
\mathcal{C}7134 FORMAT(/,5X,'The Effective Coefficients Of Thermal Expansion',/,
     & 5X,'Obtained Directly From The Model (And Not Via Levin Formula)' 
     & /,10X,3E11.3,/) 
7126 FORMAT(/,10X,'IB=',I3,2X,'IG=',I3) 
7128 FORMAT(5X,6El1 .4) 
7129 FORMAT(19X,'Hill Concentration Tensors Of The Subcells')
```

```
7138 FORMAT(5X,'IB=',I2,2X,'IG=',I2,2X,3E11.4)
```

```
7139 FORMAT(/,7X,'Hill Subcell Thermal Concentration Vectors',/) 
C 
8266 FORMAT(///5X,'[CS] Effective Stiffness Matrix',//) 
8267 FORMAT(5X,E10.3,3X,E10 .3,3X,El0.3) 
8268 FORMAT(44X,E10 .3/ 
     & 57X,E10.3/ 
     & 70X,E10.3) 
      END 
C 
C############################################################################ 
      SUBROUTINE BODNER(DSA,SA,STRC,NM,NS,INC,N,NN) 
C 
C PURPOSE: Bodner-Partom Viscoplastic Model 
C 
C Note: 1) In This Subroutine, [SA] And [DSA] Contain The
C "Micro" Quantities For Aboudi's Micromechanics Model 
C 
C 
             2) Arrangement Of [DSA] & [SA] Arrays 
C 
C 
            Variable Location 
C 
          ---------------------------------
\mathtt{C}\mathbf{1}\, C
          1 Strain Rate (1-6) 
          1-------------------------------
\mathtt{C}(7-12)C 
          1------------------------------- 1 Inelastic 
C 
\mathtt{C}1Strain Rate (13-18) 
\mathtt{C}C 
          1-------------------------------
          1 12 "Slots" (19-30) 
C 
C 
          1 For State Variables 
          1------------------------------- \mathtt{C}C 
          1Thermal Strain Rate (31-36) 
\mathtt{C}|________________________________
C 
C 
          NM - MATERIAL NUMBER 
C 
          NS - SUBCELL NUMBER
C 
C CALLED FROM: HYPELA (GMC)
```

```
C----------------------------------------------------------------------
C 
C 
C 
C 
C 
      IMPLICIT REAL*8 (A-H,O-Z) 
      LOGICAL FORDIS,HEAT,THME,NINDPT,PATRAN 
      COMMON /MLGIC/ FORDIS,HEAT,THME,NINDPT,PATRAN 
      COMMON /MICMAT/ EA(2), ET(2), GA(2), FNA(2), FNT(2), ALPA(2), ALPT(2),
     \& VPBP(6,2), VPROB(2,12)
      COMMON /MICRO/ VF,MATNUM(2,2),NST,NMT,NB,NG,IDP,NSFD,NCMD 
      COMMON /MICR02/ VF1,VC1,VF2,VC2 
      COMMON /MICR03/ ICOUNT,NPLVL 
      COMMON /MICR05/ CTEMP 
      DIMENSION SS(6),S(6),R(6),DSA(36),SA(36),STRC(6) 
C-------------------------------------------------------
C Extract appropriate viscoplastic material constants 
C-------------------------------------------------------
\mathcal{C}C 
      DO = VPROB(NM, 1)ZO = VPROB(NM, 2)Z1 = VPROB(NM, 3)BM = VPROB(NM, 4)AN = VPROB(NM, 5)Q = VPROB(NM, 6)C----------------------------------------------------
C Compute the deviatoric stress {S} in the subcell
C----------------------------------------------------
C 
c 
      TEMP = (SS(1) + SS(2) + SS(3))/3.
      S(1) = SS(1) - TEMPS(2) = SS(2) - TEMPS(3) = SS(3) - TEMPS(4) = SS(4)S(5) = SS(5)S(6) = SS(6)
```
--- - -~~- .\_--~-\_ .. \_ .. \_--\_ . . - --.\_- - .\_-- -- -------~- -- ---,,- .\_-- -\_. \_\_ .

```
C-------------------------------------------- C Predict the average plastic strain-rate 
C--------------------------------------------
C 
\mathtt{C}AJ2=0.S*(S(1)**2+S(2)**2+S(3)**2)+S(4)**2+S(S)**2+S(6)**2 
       SQ3AJ = SQRT( SS(1)**2 + SS(2)**2 + SS(3)**2 +*(SS(4)*2+SS(5)*2+SS(6)*2) )
       SQ2=1.41421S 
       IF(SQ3AJ .EQ.0.) THEN 
         CALL ZEROR(R,6) 
       ELSE 
         R(1) = SS(1)/SQ3AJR(2) = SS(2)/SQ3AJR(3) = SS(3)/SQ3AJR(4) = SQ2*SS(4)/SQ3AJR(5) = SQ2*SS(5)/SQ3AJR(6) = SQ2*SS(6)/SQ3AJENOIF 
C--------------------------------------------
C If 00=0 then assume elastic and zero-out 
C [OSA(13-30)] (inelastic strain rate and 
C internal variable rates), then return 
C--------------------------------------------
C 
       IF(OO .EQ . O) THEN 
         00 100 JJ=13,30 
           DSA(JJ) = 0.0100 CONTINUE 
         RETURN 
c-------------
C Inelastic 
C-------------
       ELSE 
C 
          ZEF = Z0 + Q*SA(20) +\& (1-Q)*(R(1)*SA(21)+R(2)*SA(22)+R(3)*SA(23)+R(4)*SA(24)+R(5)*SA(25)+R(6)*SA(26))\mathtt{C}
```
- - "- ---.- ... -- "- ---\_.

. -~--- "~----. . . \_-- <sup>J</sup>

```
C 
         IF(AJ2 .EQ. 0.) THEN 
           AL=0.0ELSE 
           ARG1=ZEF**2/(3.*AJ2) 
           CONF.5*(AN+1.)/ANARG=CON*(ARG1)**AN 
           AL=DO/(EXP(ARG)*SQRT(AJ2)) 
         ENDIF 
C--------------------------
C Inelastic strain rates 
C--------------------------
C 
C 
         DSA(13) = AL*S(1)DSA(14) = AL*S(2)DSA(15) = AL*S(3)DSA(16) = 2*AL*S(4)DSA(17) = 2*AL*S(5)DSA(18) = 2*AL*S(6)C---------------------
C Plastic work rate 
C---------------------
\mathtt{C}WPD = S(1) * DSA(13) + S(2) * DSA(14) + S(3) * DSA(15) +& S(4)*DSA(16) + S(5)*DSA(17) + S(6)*DSA(18)\mathtt{C}c------------------------
C State variable rates 
c------------------------
C 
C 
         DSA(19) = WPDZOM=BM/ZO 
         ZD=ZOM*(Zl-ZEF)*WPD 
         DSA(20)=ZDDSA(21)=ZD*R(1)DSA(22) = ZD * R(2)DSA(23)=ZD*R(3)
```
- - - --- . . - - ---'--

"'-~ .. \_---- ---

61

```
C 
         DSA(24) = ZD * R(4)DSA(25)=ZD*R(5)DSA(26)=ZD*R(6) 
      ENDIF 
      RETURN 
      END 
C########################################################################## 
      SUBROUTINE PLACE (A,B,NN) 
\mathtt{C}C 
C 
      IMPLICIT REAL*8 (A-H,O-Z) 
      DIMENSION A(NN),B(NN) 
      DO 10 I=1, NN
          B(I)=A(I)10 CONTINUE 
      RETURN 
      END 
C###################################################################### 
      SUBROUTINE ZEROR(A,IDIM) 
\mathtt{C}C PURPOSE: ZERO AN ARRAY 
\mathsf CIMPLICIT REAL*8 (A-H,O-Z) 
\mathbf CDIMENSION A(IDIM) 
      DO 100 I=l,IDIM 
        A(I) = 0.0100 CONTINUE 
       RETURN 
       END 
C##################################################################
```
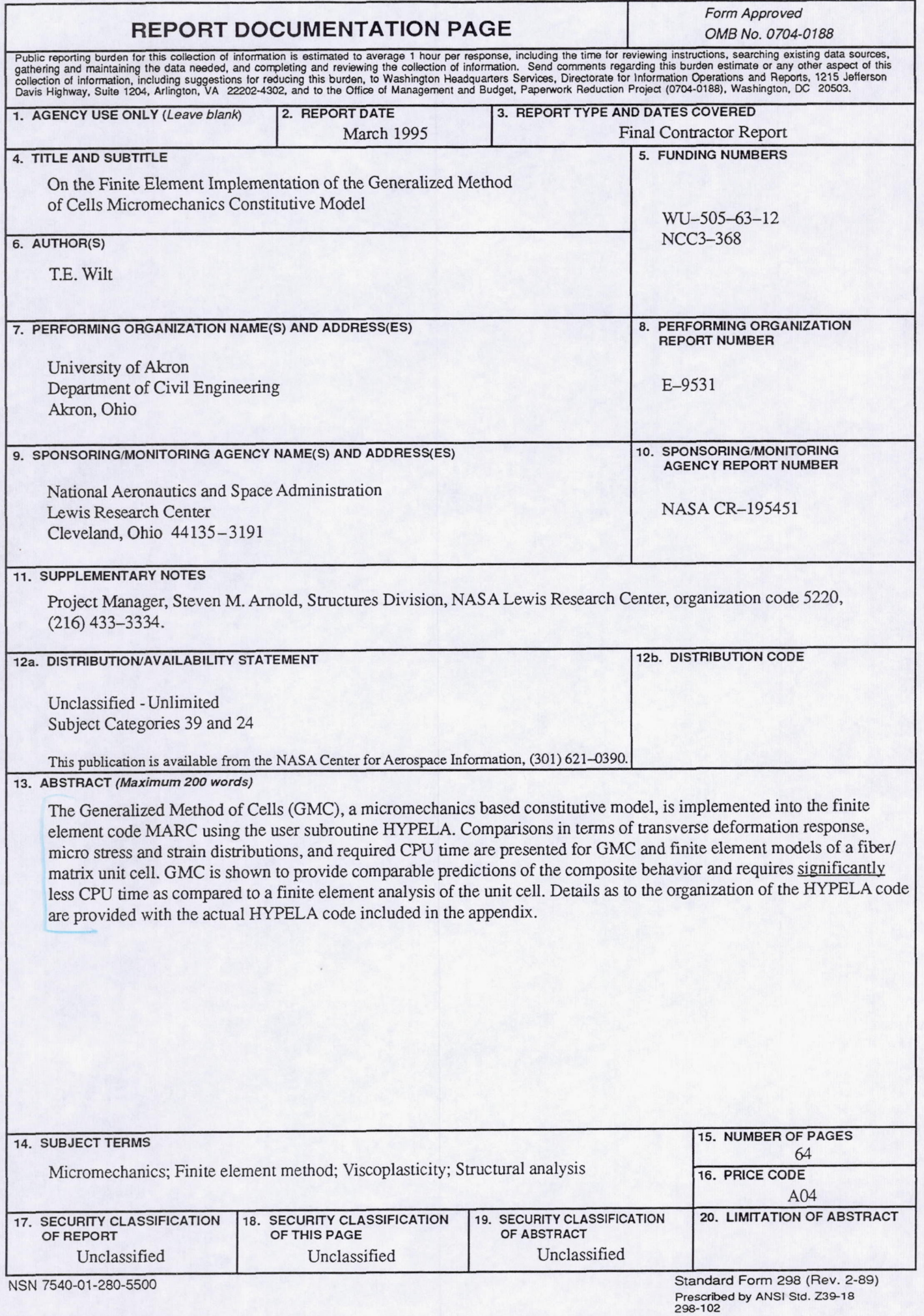